INCOSE Patterns Working Group ST4SE Project

## Applying an S\*Pattern to Generate a Configured S\*Model: Simple Example with Multiple Configured Interfaces

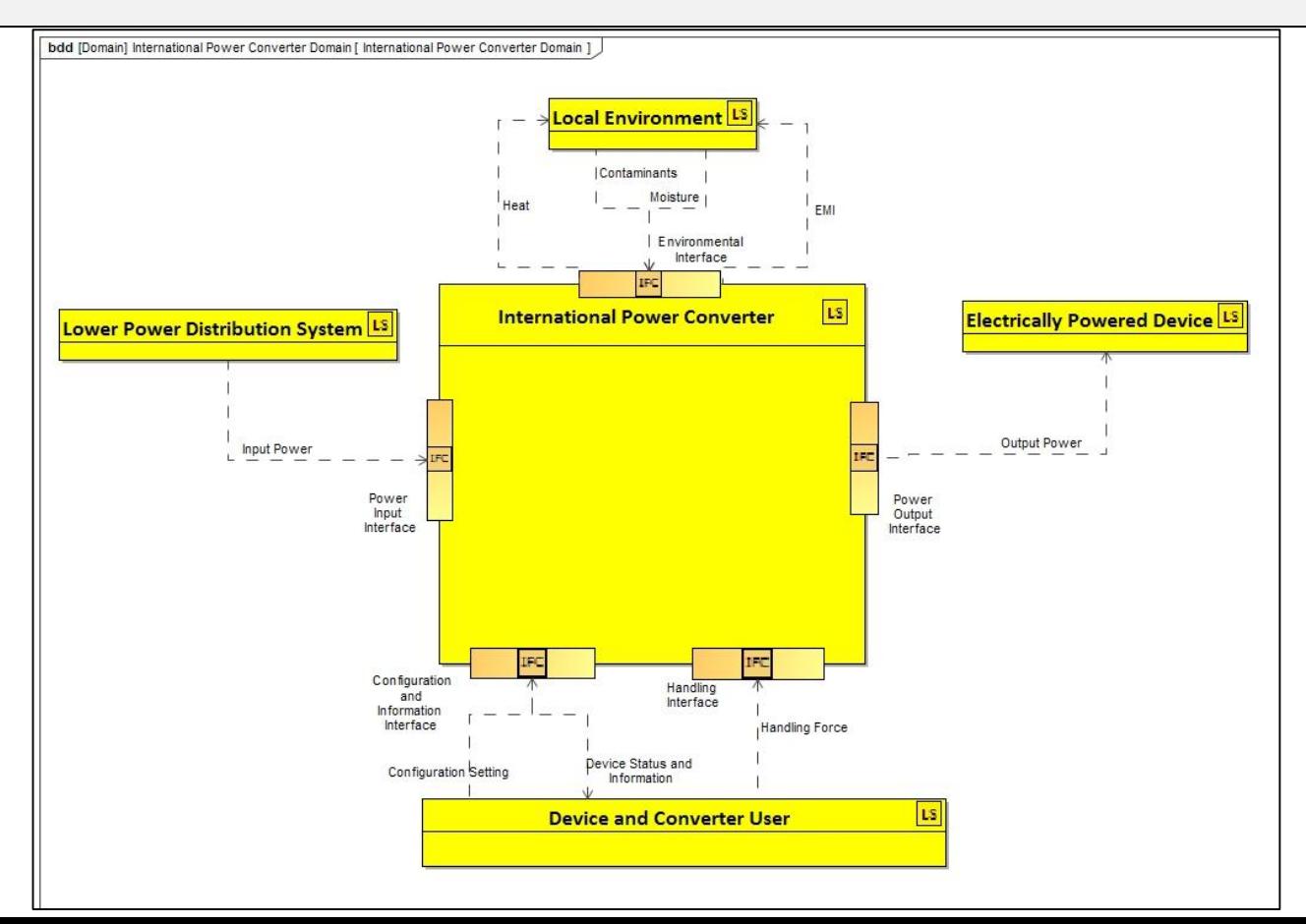

ST4SE team meeting of June 29, 2021

V1.5.7 [schindel@ictt.com](mailto:schindel@ictt.com)

## • Background Contents

- 
- Configured model generation from pattern
- Example: International Power Converter Pattern
- Next steps, team member activities
- Discussion
- References
- Appendix 1: Example pattern in SysML and extracted pattern data
- Appendix 2: Configured S\*Model data resulting
- Appendix 3: Preliminary timing data
- Appendix 4: Sample aspects of INCOSE ASELCM Ecosystem Pattern
- Attachment: Data files

### Background

- Reminder of project goal: Illustrate model checking vs. model generation using a common (shared) pattern for both.
- Focus on Interface Pattern subset, using small International Power Converter Pattern as basis for examples of both.
- Recent JPL demonstrations of checking.
- This material is about configured model generation from pattern, the structure of related pattern configuration rules, and generation of a configured model from the rules plus choices.
- The current version includes further additions to the example application pattern (travel power converter), including the external actors, pattern configuration rules, and use of a configuration agent interacting with a SysML Pattern and Configured Model in Cameo Systems Modeler.

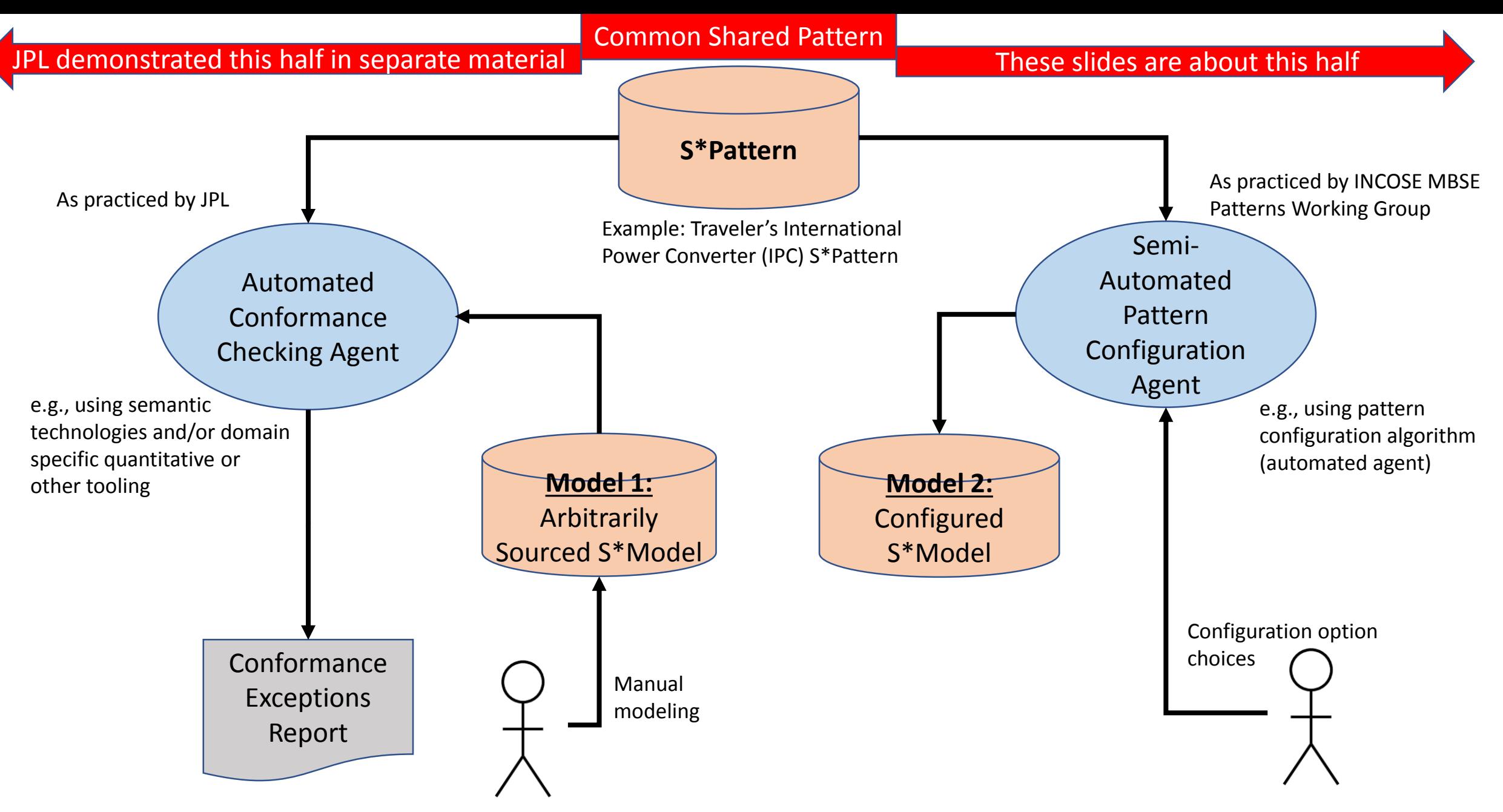

The models and pattern shown may be expressed in SysML, OWL, OML, or other language, but in any case map to S\*Metamodel – so they are referred to as an S\*Model and an S\*Pattern.

### Scope of S\*Patterns

- Recall the conceptual definition of S\*Model:
	- Any model conforming to the S\*Metamodel.
	- Guiding S\*Metamodel principle: The smallest model content necessary to describe a system, across its life cycle, for the purposes of engineering or science.
- S\*Pattern: A configurable, reusable S\*Model of a family of systems.
- During our ST4SE project, we have frequently used the term "Pattern" to describe what users of an  $S^*$ Pattern would consider to be a recurring part (subset) of the "whole system" pattern  $-$  in this case, Interfaces.
- This example therefore illustrates generation of the "whole system" model for a Power Converter, from a Power Converter Pattern.
- Including the S\*Interface subset: Input-Outputs, Interfaces, Systems of Access, relationships between them, and attributes.
- Model generation from the pattern is driven by stakeholder selections, mostly from Stakeholder Feature level, which then cascade through the Pattern to generate the Configured Model.

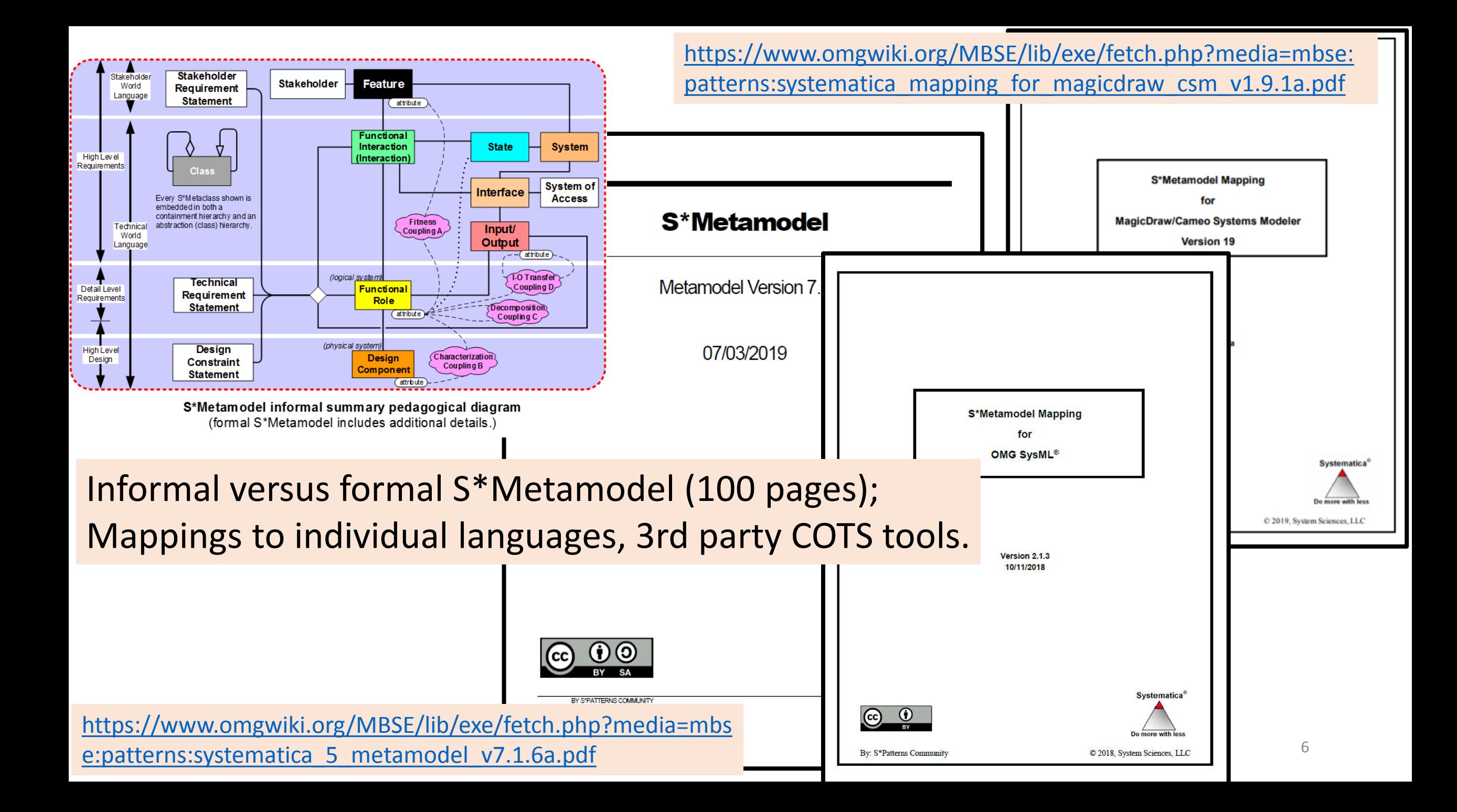

# Model generation: Configured S\*Model from S\*Pattern

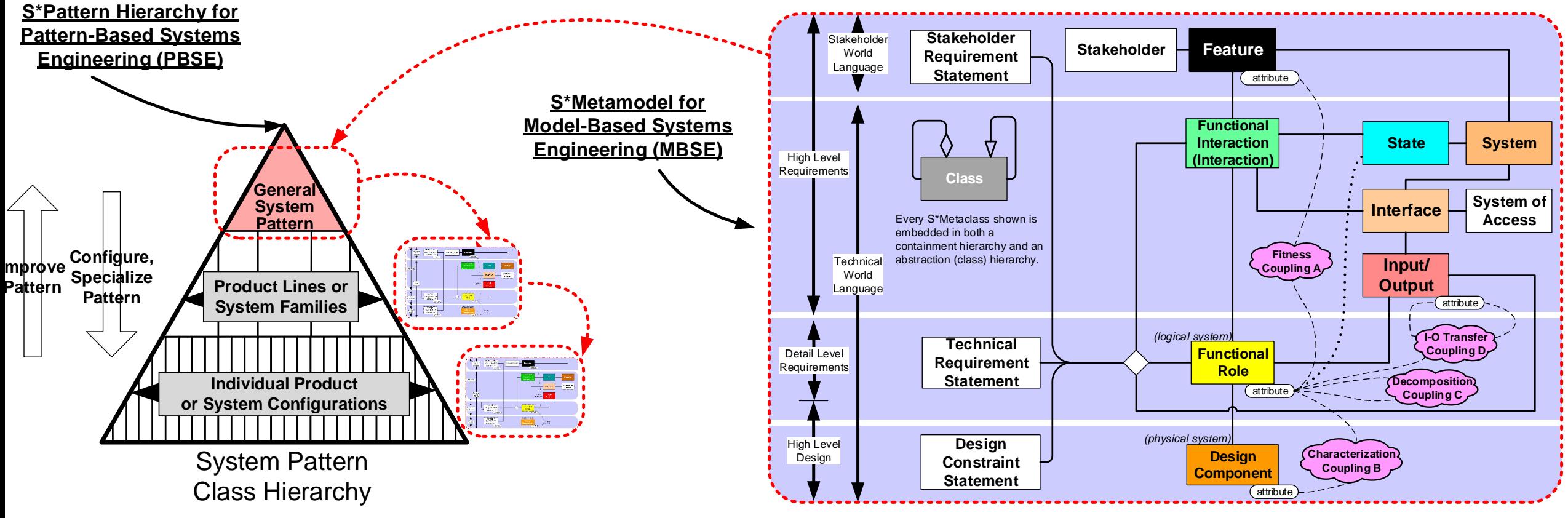

**S\*Metamodel informal summary pedagogical diagram**  (formal S\*Metamodel includes additional details.)

## S\*Patterns vs. Patterns in General

- How related to other kinds of engineering patterns?
	- Some patterns are expressed short of explicit models—S\*Patterns are model-based; in fact, they are models based on the S\*Metamodel.
	- Some patterns are about importable components—S\*Patterns are usually focused on "whole systems", but certainly may include subsystems, and components.
	- Some patterns are design patterns—S\*Patterns are about the whole range of product life cycle content, not limited to design
- How related to Product Line Engineering (PLE)?
	- This is a form of PLE.
- It is further specialized PLE, in that it leverages the content of the S\*Metamodel:
	- Instead of allowing that the pattern owner might insert variation points anywhere, it restricts the points of variation.
	- These constraints are inherent to the nature of engineering models.

## S\*Patterns: Configuration vs. Specialization

- The modeling skills necessary to "specialize" a general pattern into a specific model are greatly reduced if the pattern has been built out enough that only "configuration" is required to create a model.
- By "configure", we mean here that the only operations necessary to convert a pattern into a model are two:
	- 1. Population/depopulation of pattern components (this creates the structure of the model).
	- 2. Set attribute values (this sets the quantitative or parametric aspects of variable attributes populated by (1)).

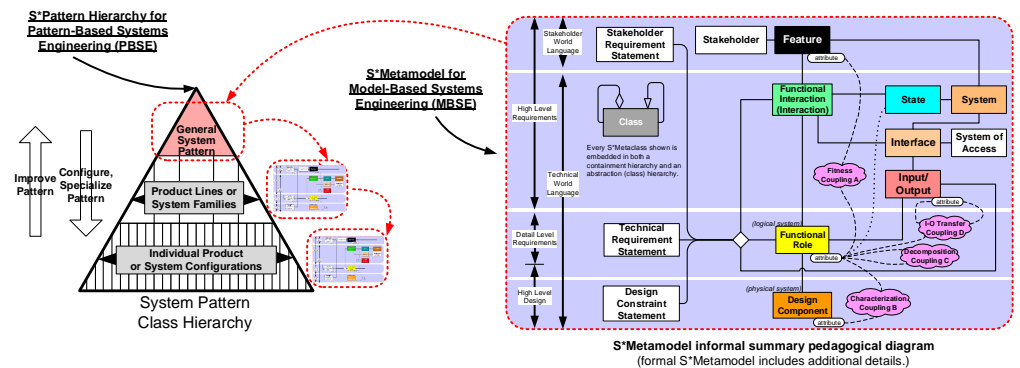

- Note that this is somewhat different than the notions sometimes called "150% models" or similar, in that the S\*Pattern elements typically expand instead of reducing:
	- The pattern has only single instances of things that are multiply populated in the configured model.
	- For example, power circuits in a factory might occur hundreds of times in the configured S\*Model, but only once in the S\*Pattern.
	- So, the "percentage" relationship runs the opposite direction—configuring is expansion.

### What configuring S\*Pattern means (before extension to Interfaces)

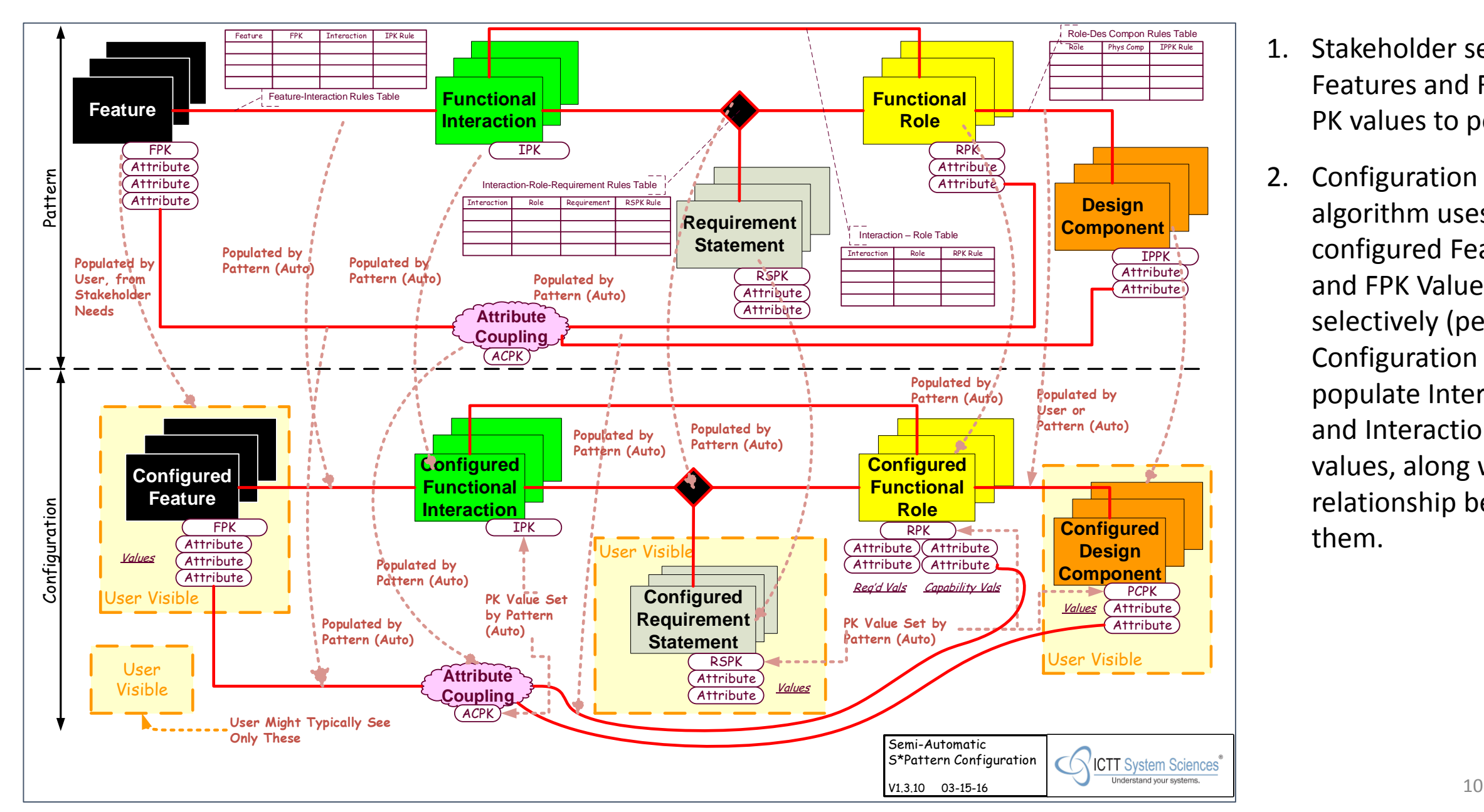

- 1. Stakeholder selects Features and Feature PK values to populate.
- 2. Configuration algorithm uses configured Features and FPK Values to selectively (per Configuration Rules) populate Interactions and Interaction PK values, along with relationship between them.

## Configured Power Converter Model Example

- Using product line-oriented Power Converter Feature allowing different numbers of Power Output Interfaces for different configurations.
- Running these configurations using prototype of third generation configuration agent (S\*Pattern Wizard) attached to Cameo Systems Modeler SysML model authoring and repository tool

### **Simple example using configurable interfaces**:

International Traveler Power Converter Family

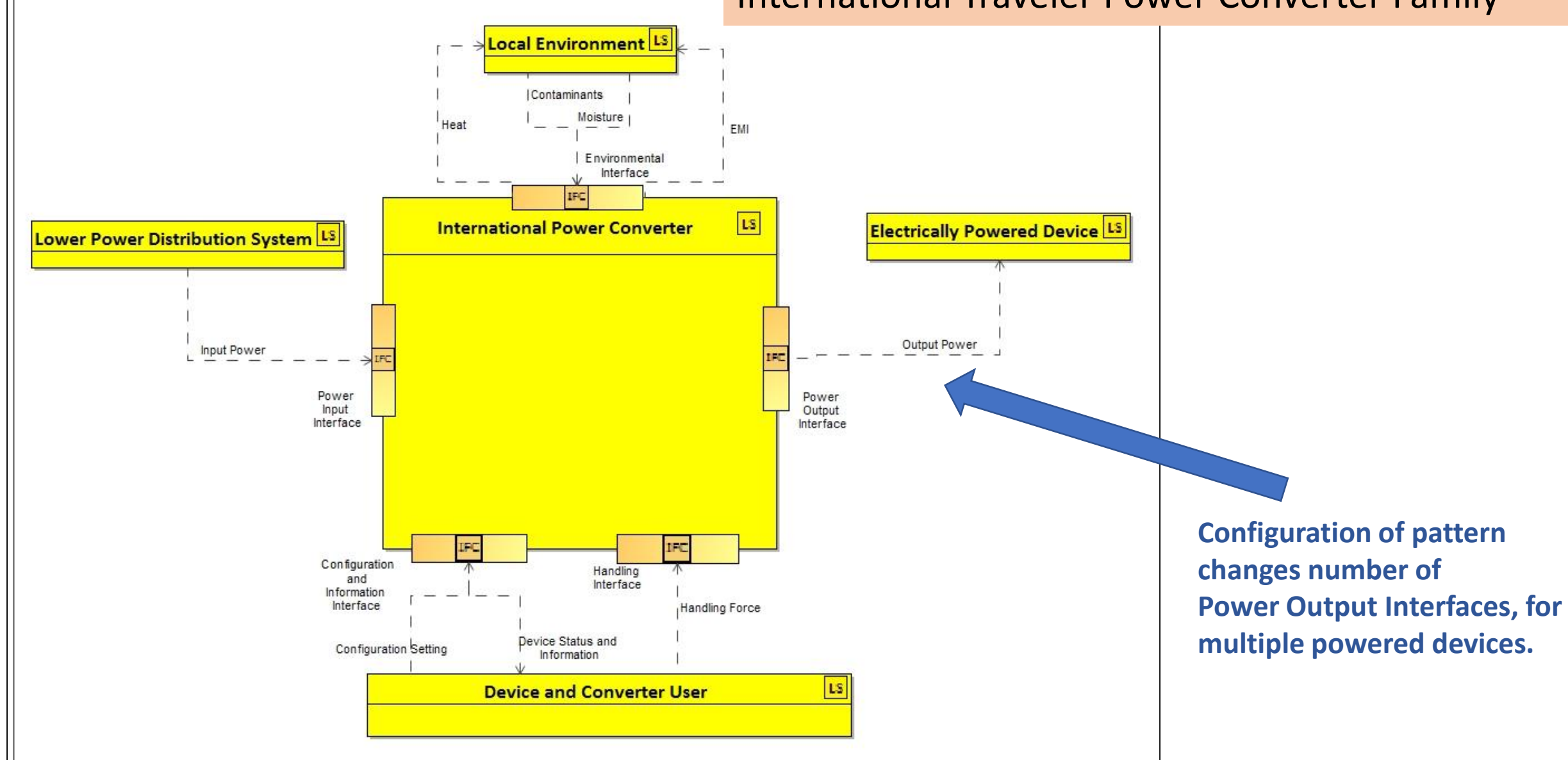

bdd [Domain] International Power Converter Domain [ International Power Converter Domain ]

### Power Converter Pattern: Configurable Features

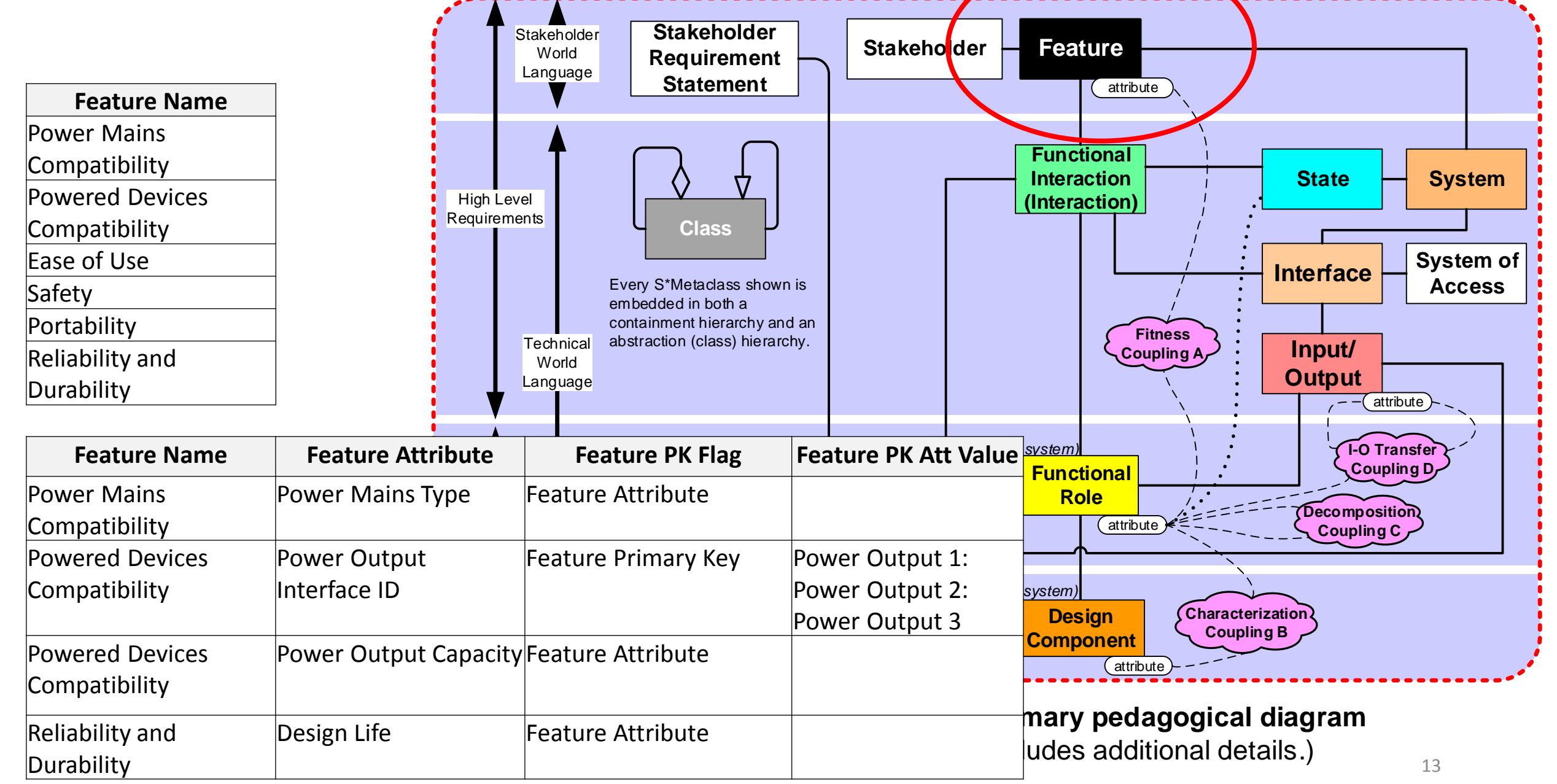

### Power Converter Pattern: Configurable Interactions

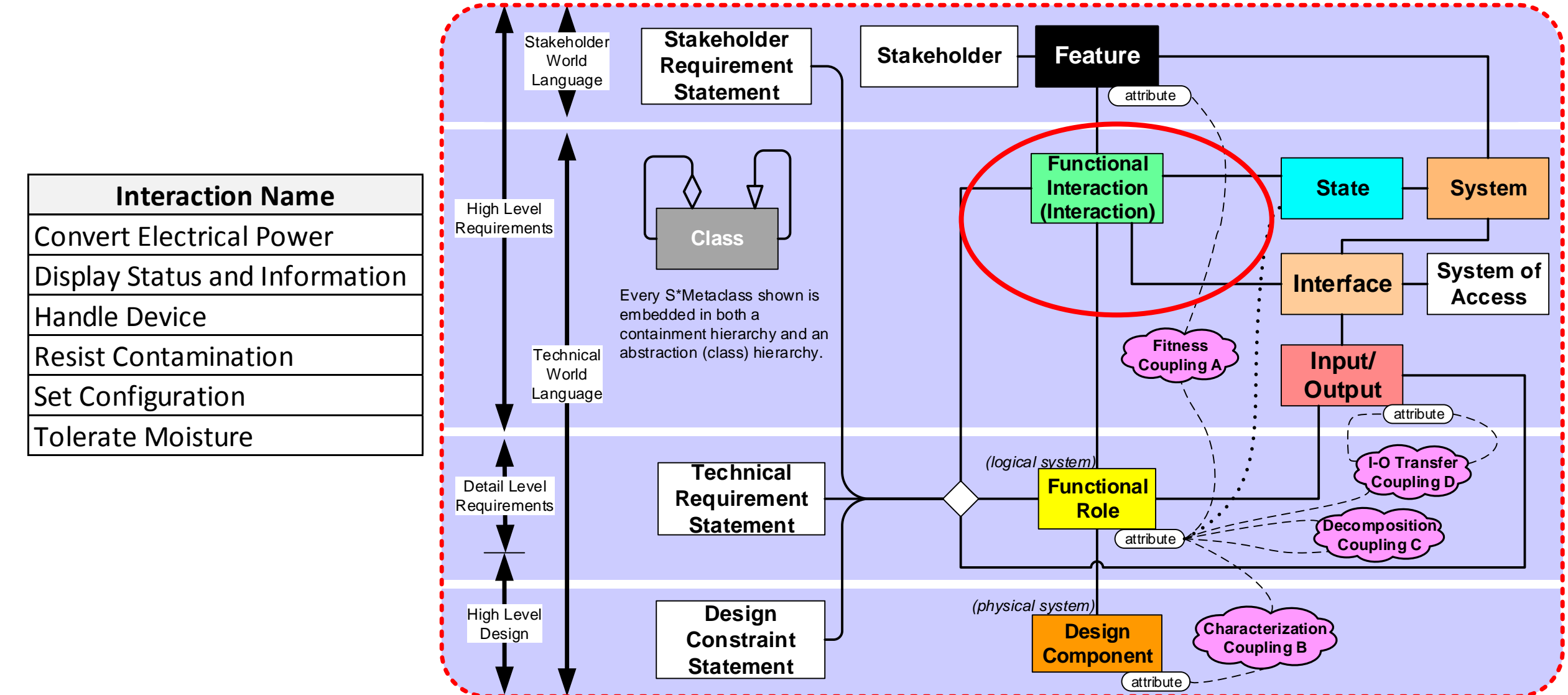

**S\*Metamodel informal summary pedagogical diagram** 

(formal S\*Metamodel includes additional details.)

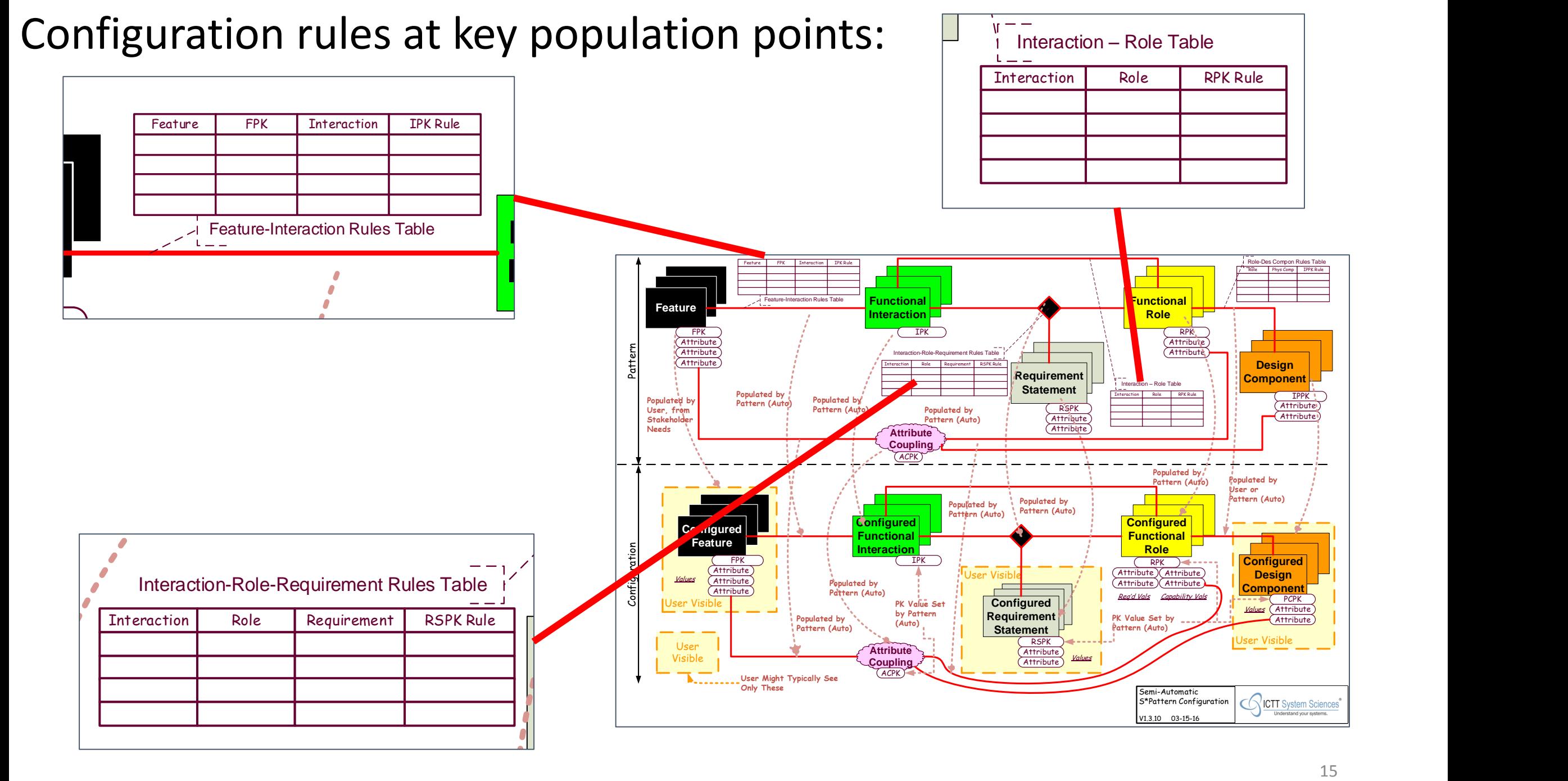

## Form of configuration rules for populating Interactions from population of Features

- Each row of this configuration rules table is filled in with an "IF" part (First two columns) and a "THEN" part (last two columns:
- 1. IF a feature shown in first column is found to have already been populated in the model, with a Feature Primary Key (FPK) value in the second column of the table, . . .
- 2. THEN an Interaction shown in the third column is populated , with an Interaction Primary Key (IPK) value set by the rule in the fourth column;
- 3. AND a relationship instance is populated between the Feature and Interaction.

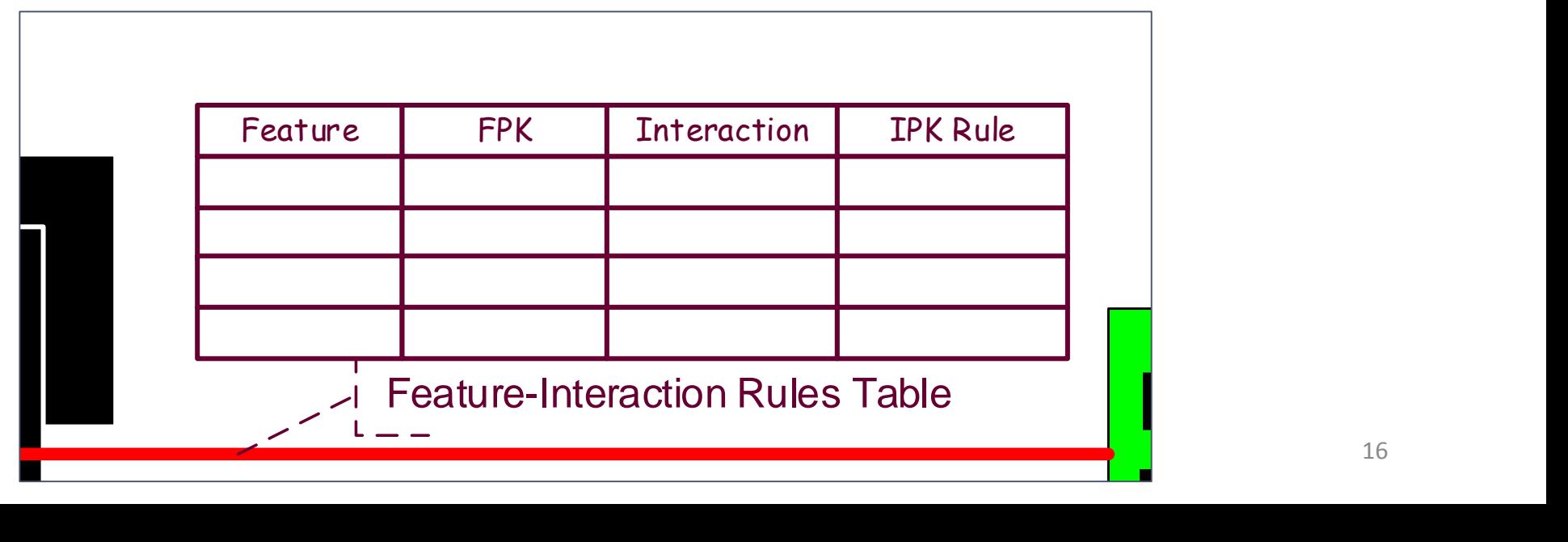

## Feature-Interaction Configuration Rules

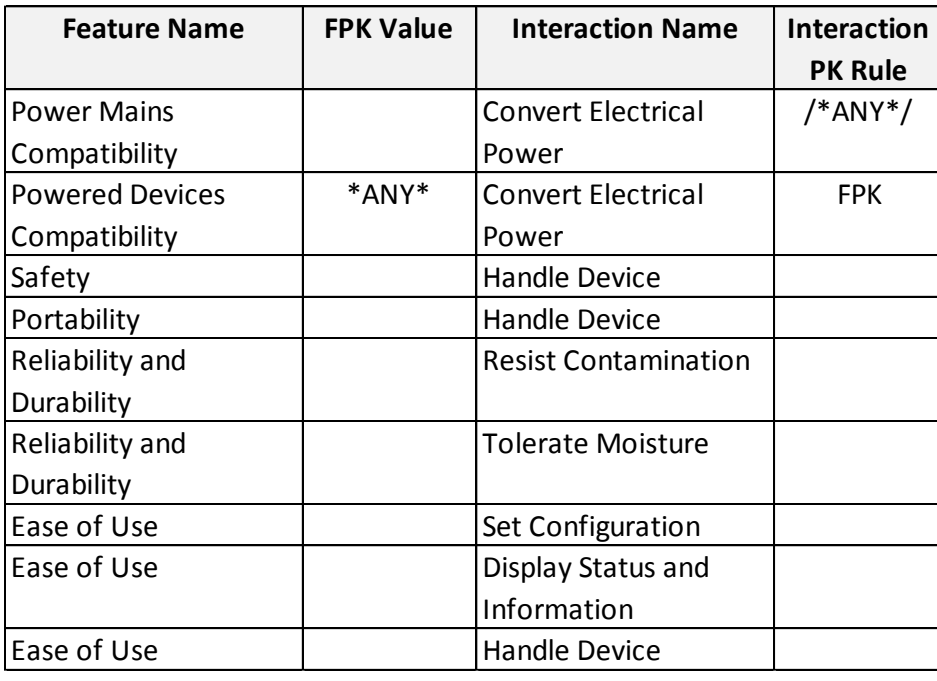

Governs population of Interactions and Feature-Interaction relationships.

Possible Interaction PK Rule column entries:

- A. Nothing (means no IPK value is set).
- B. /text string/ (means populate IPK with value of the text string.
- C. FPK (means populate IPK with same value as FPK value.
- D. FPK + /text string/ (means populate IPK with concatenation of both.
- E. \*ANY\* as Interaction PK Rule means don't populate an additional Interaction, but populate Feature-Interaction relationship links from the populated Feature to any other populated Interactions.

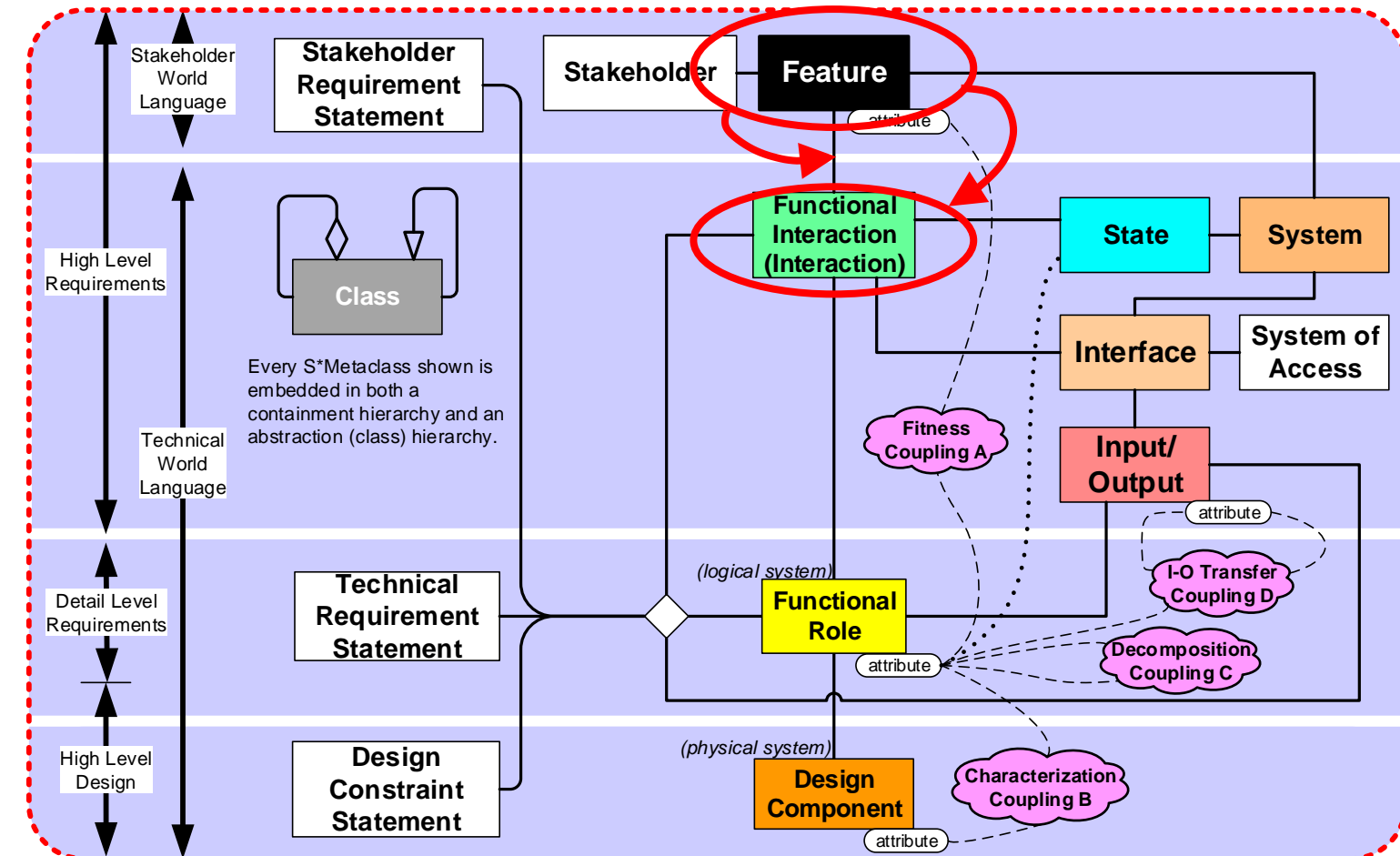

**S\*Metamodel informal summary pedagogical diagram** 

(formal S\*Metamodel includes additional details.)

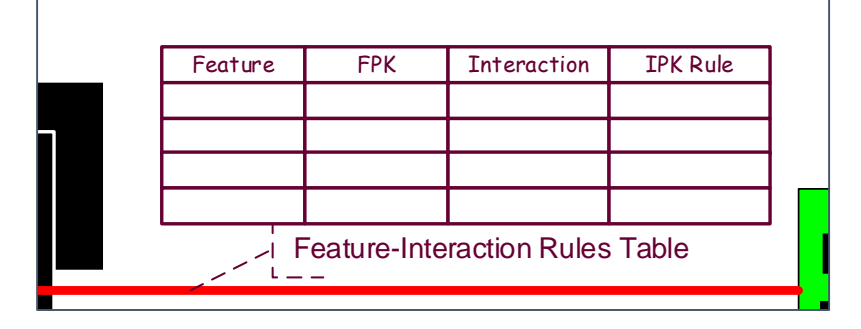

Feature-Interaction **Configuration Rules (CRs)** Attribute

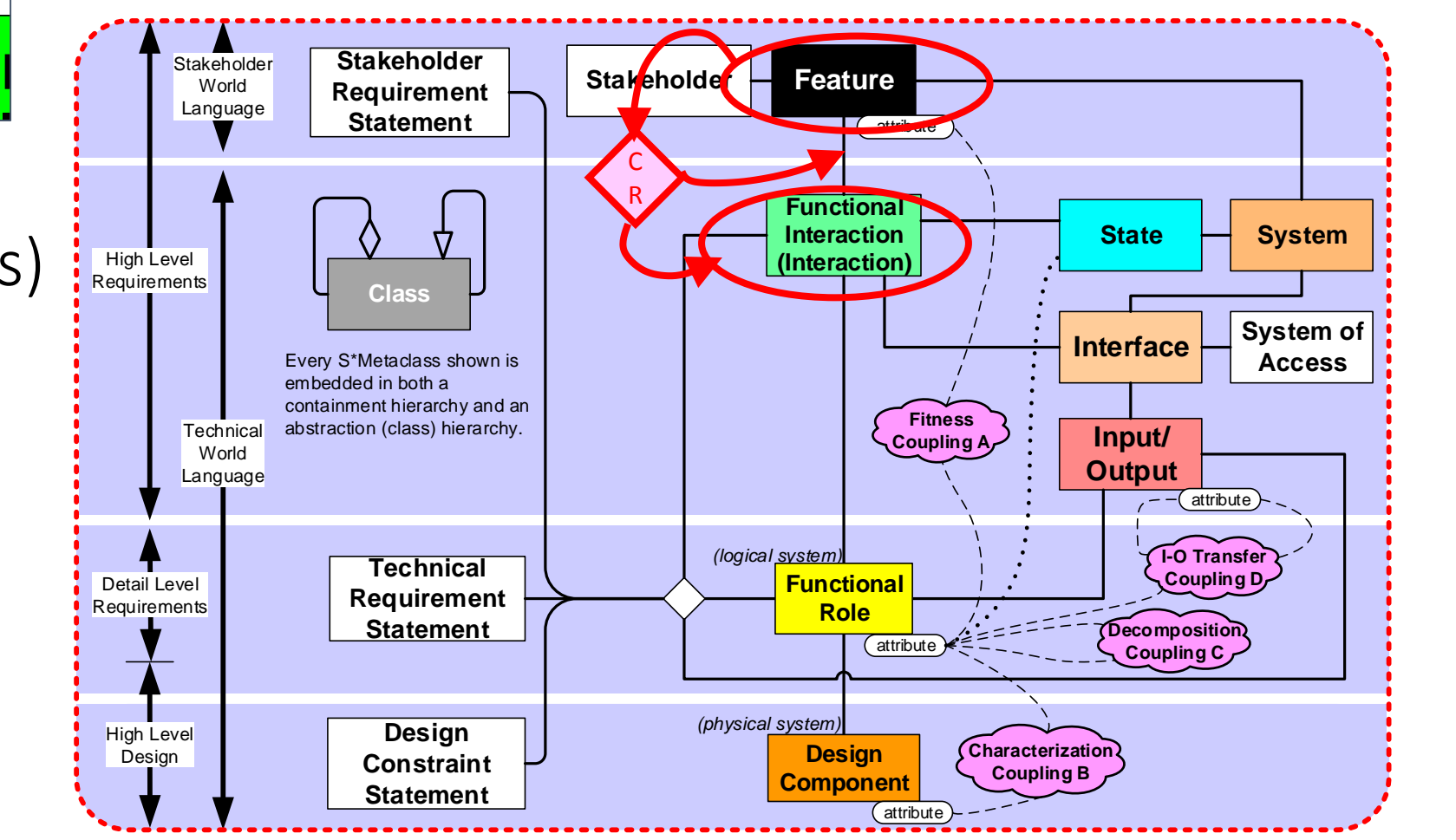

**Populated by S\*Metamodel informal summary pedagogical diagram**  (formal S\*Metamodel includes additional details.)

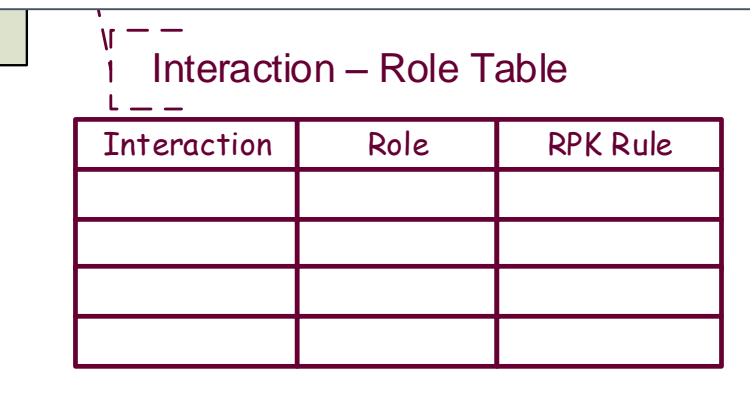

Interaction-Role Configuration Rules (CRs)

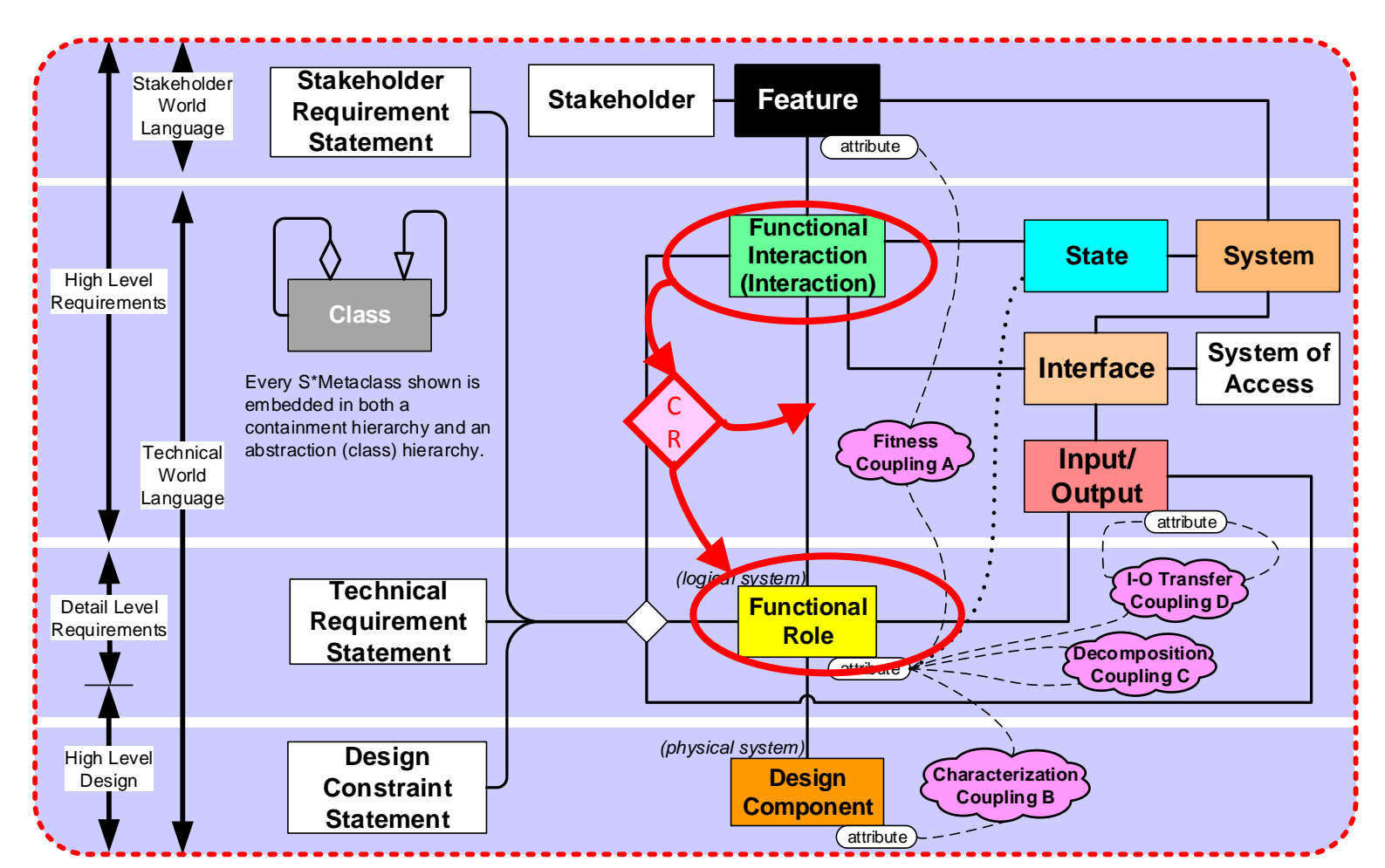

**S\*Metamodel informal summary pedagogical diagram**  (formal S\*Metamodel includes additional details.)

### What configuring S\*Pattern means

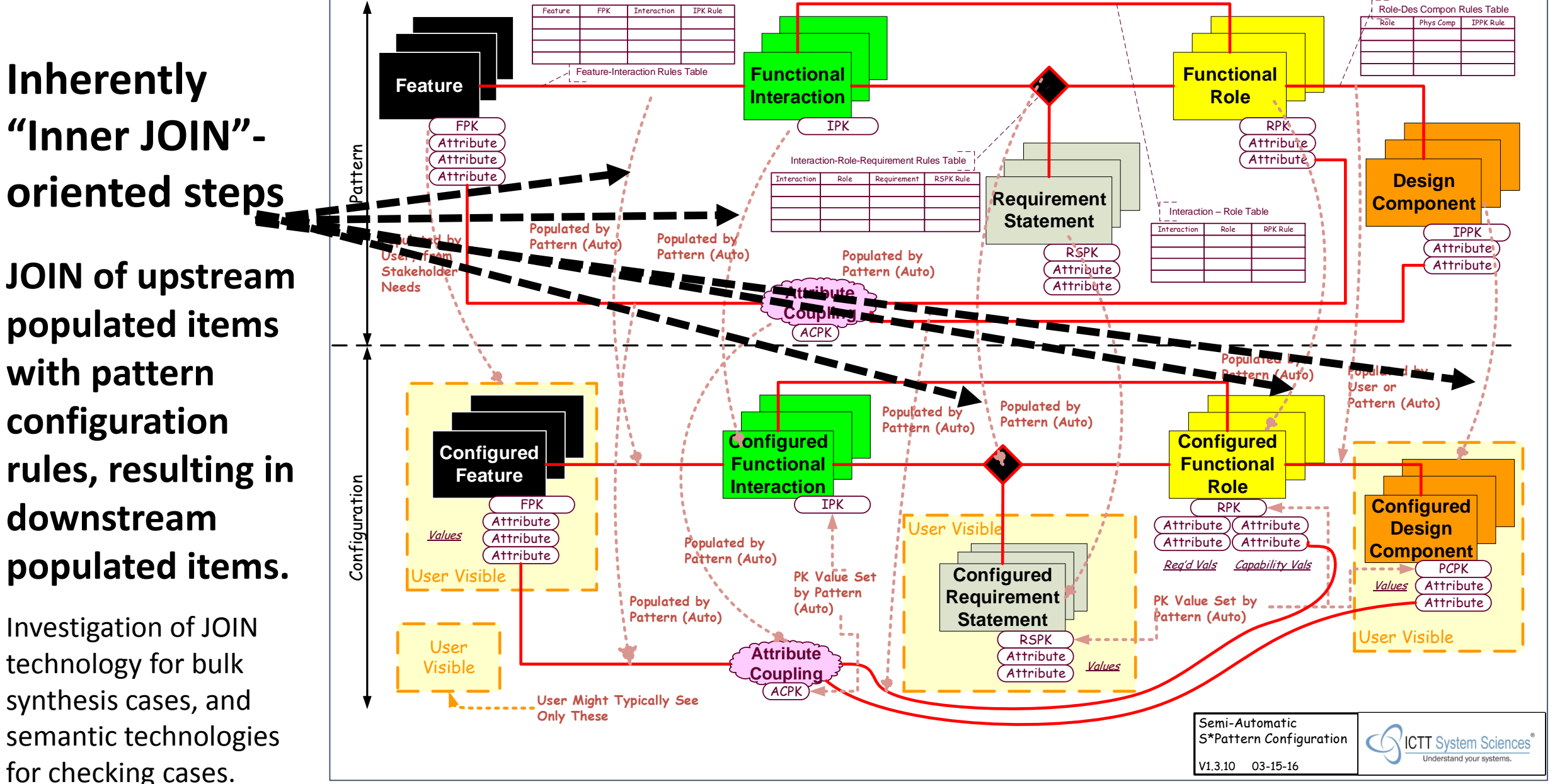

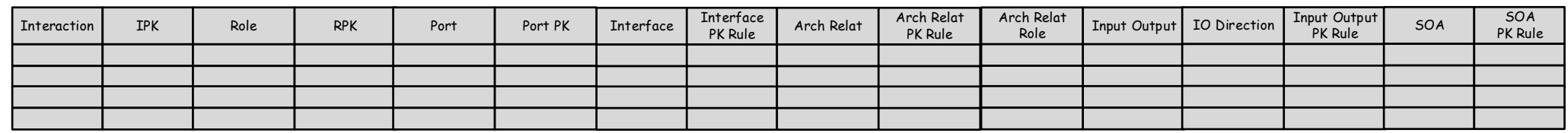

Interface Context Configuration Rules (CRs)

(Note that these are part of the recent extension of the pattern configuration process to include the Interface sub-pattern.)

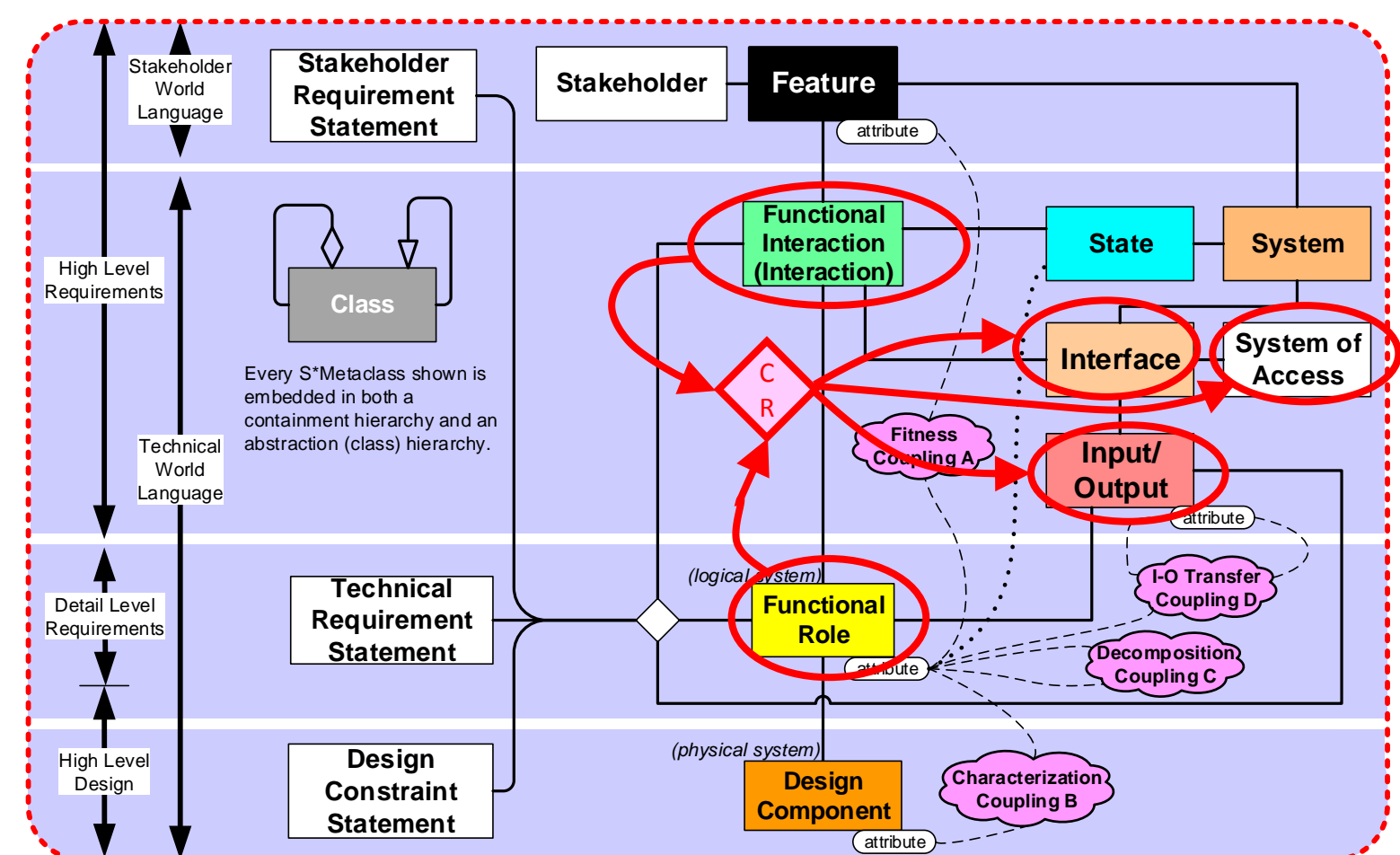

**S\*Metamodel informal summary pedagogical diagram** 

(formal S\*Metamodel includes additional details.)

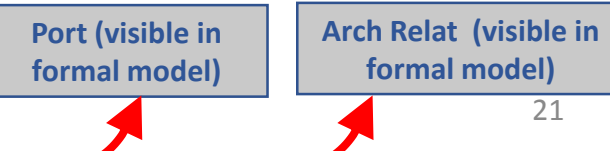

### Interface Pattern configuration rules—

• Leading us to review minimum set of Interface-related relationships needed for variations in both subject systems and engineering processes

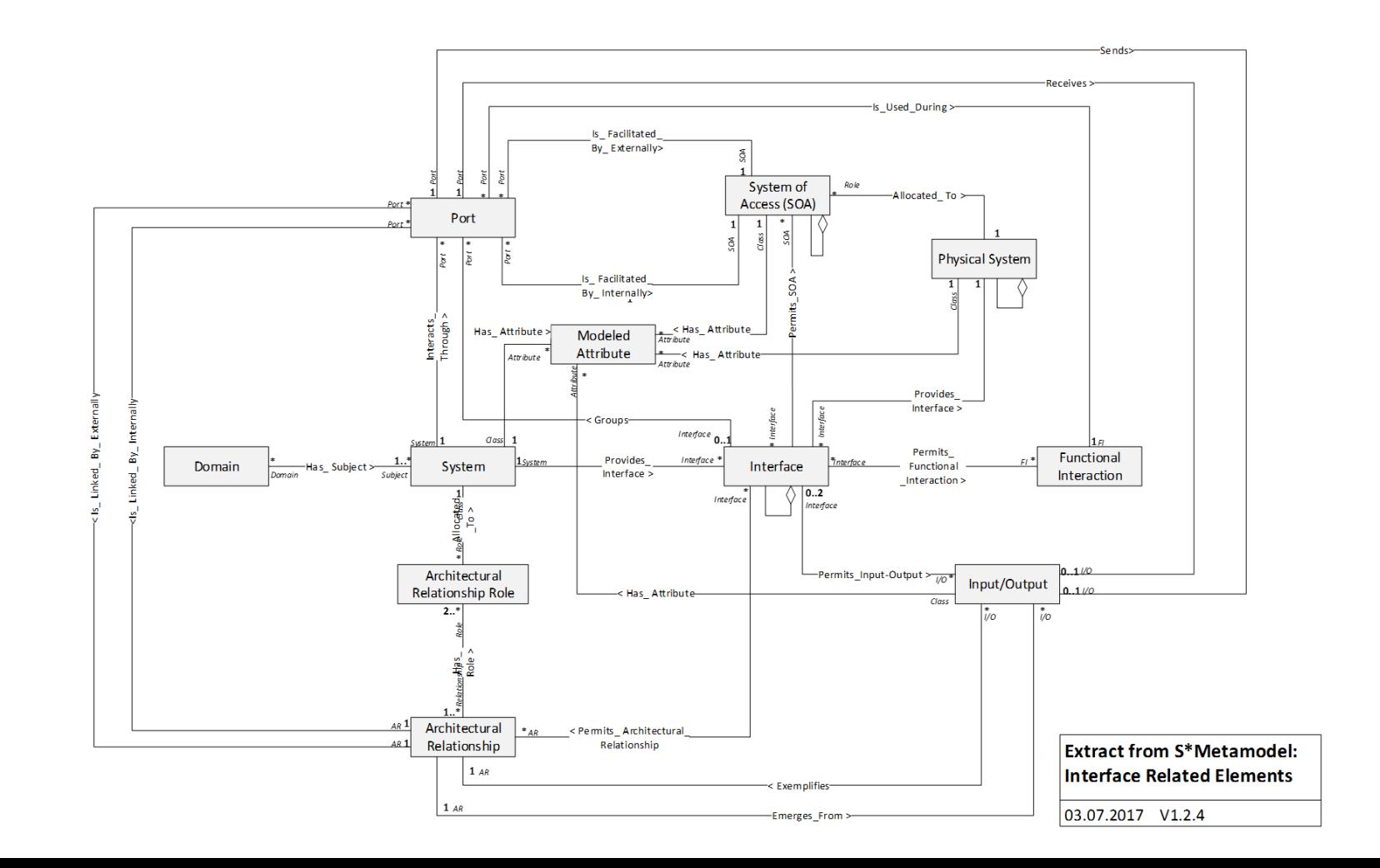

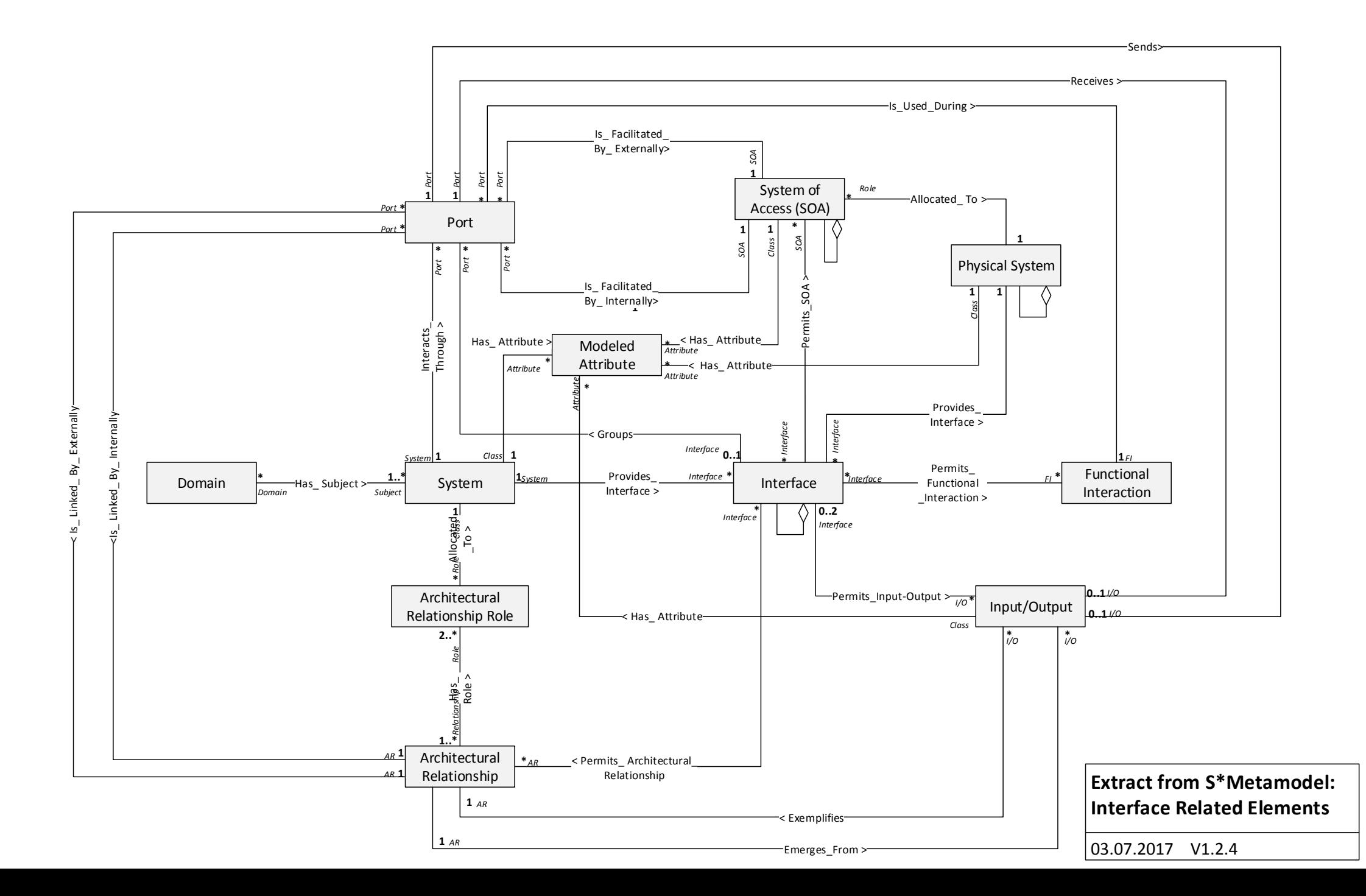

23

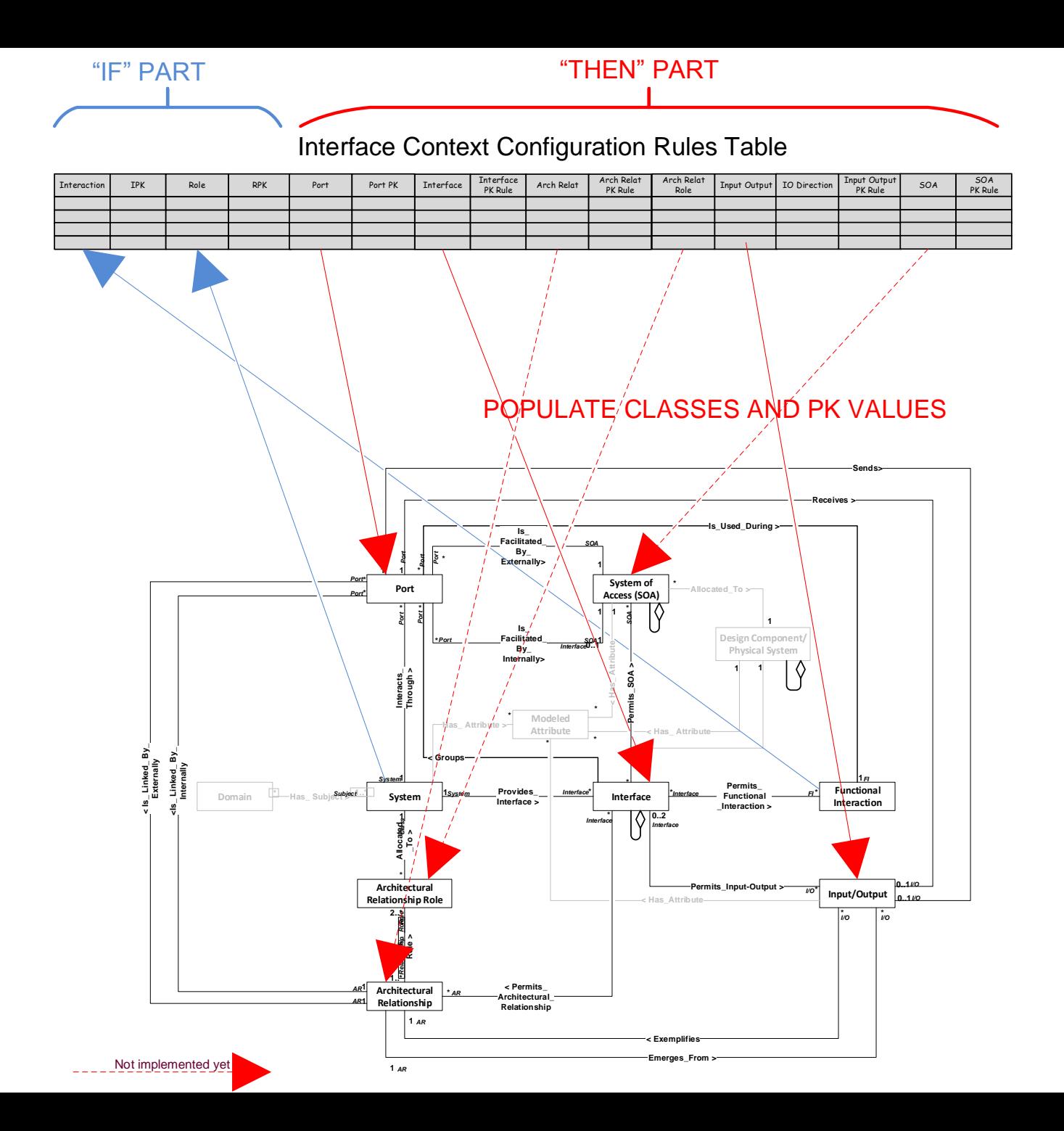

24

### (SAME TABLE)

### Interface Context Configuration Rules Table

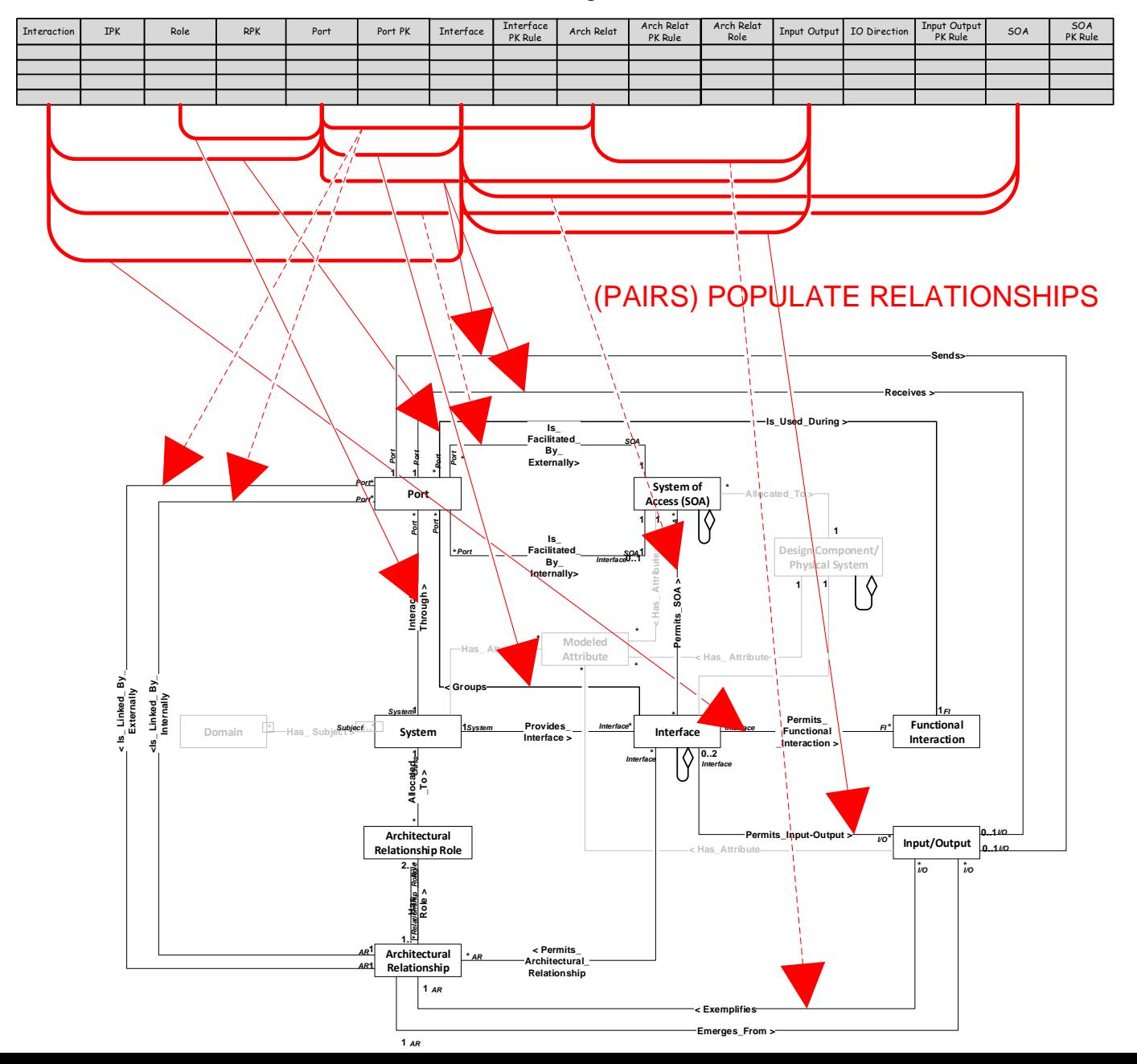

25

### Interface Context Rules Table for IPC Pattern

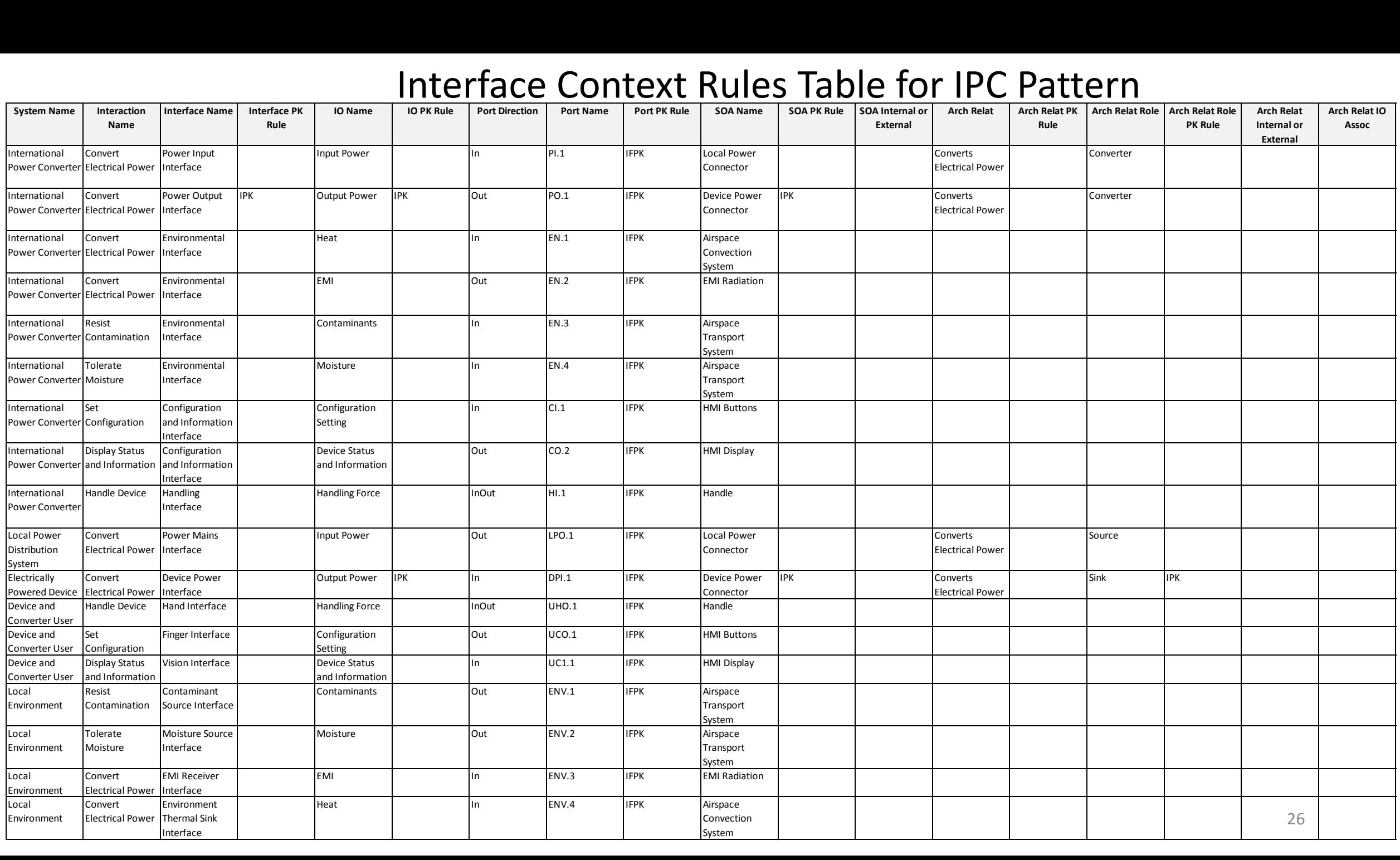

- This exercise has made it clearer that we need to understand that configuration rules, even when they are considered part of a pattern, are a "different" part of the pattern.
- What part are they?
- They describe the structure of the connected relational cross product subspace(s) that configuration (specialization) permits.
- Not same as (quantitative) cardinality constraints.

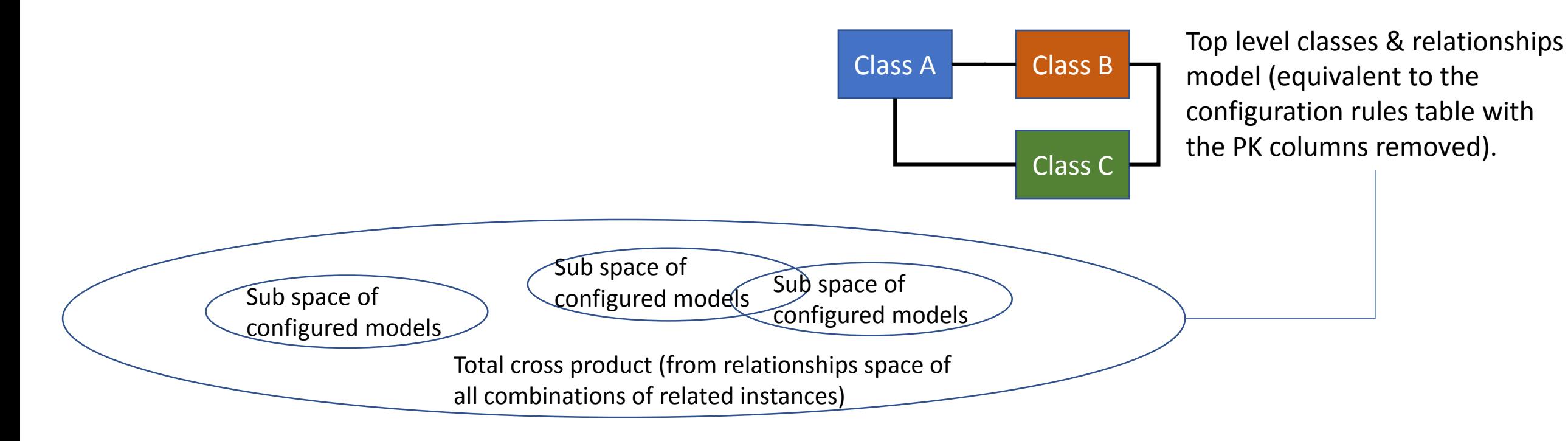

### Third generation configuration agent: S\*Pattern Wizard

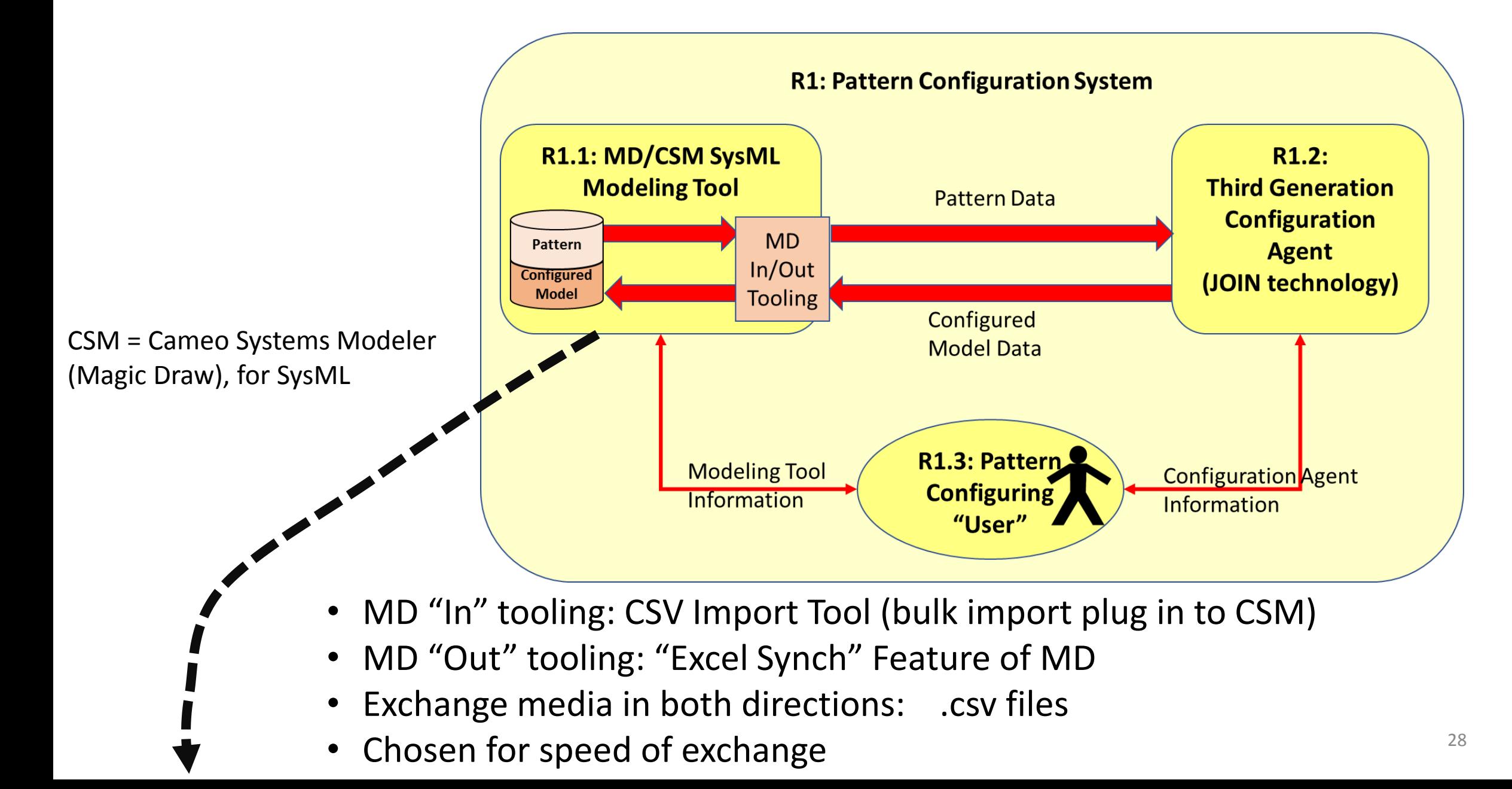

Cameo Systems Modeler 19.0 - International Power Converter 62921.mdzip [C:\Users\WScl

### R1.1: MD/CSM SysML Modeling Tool

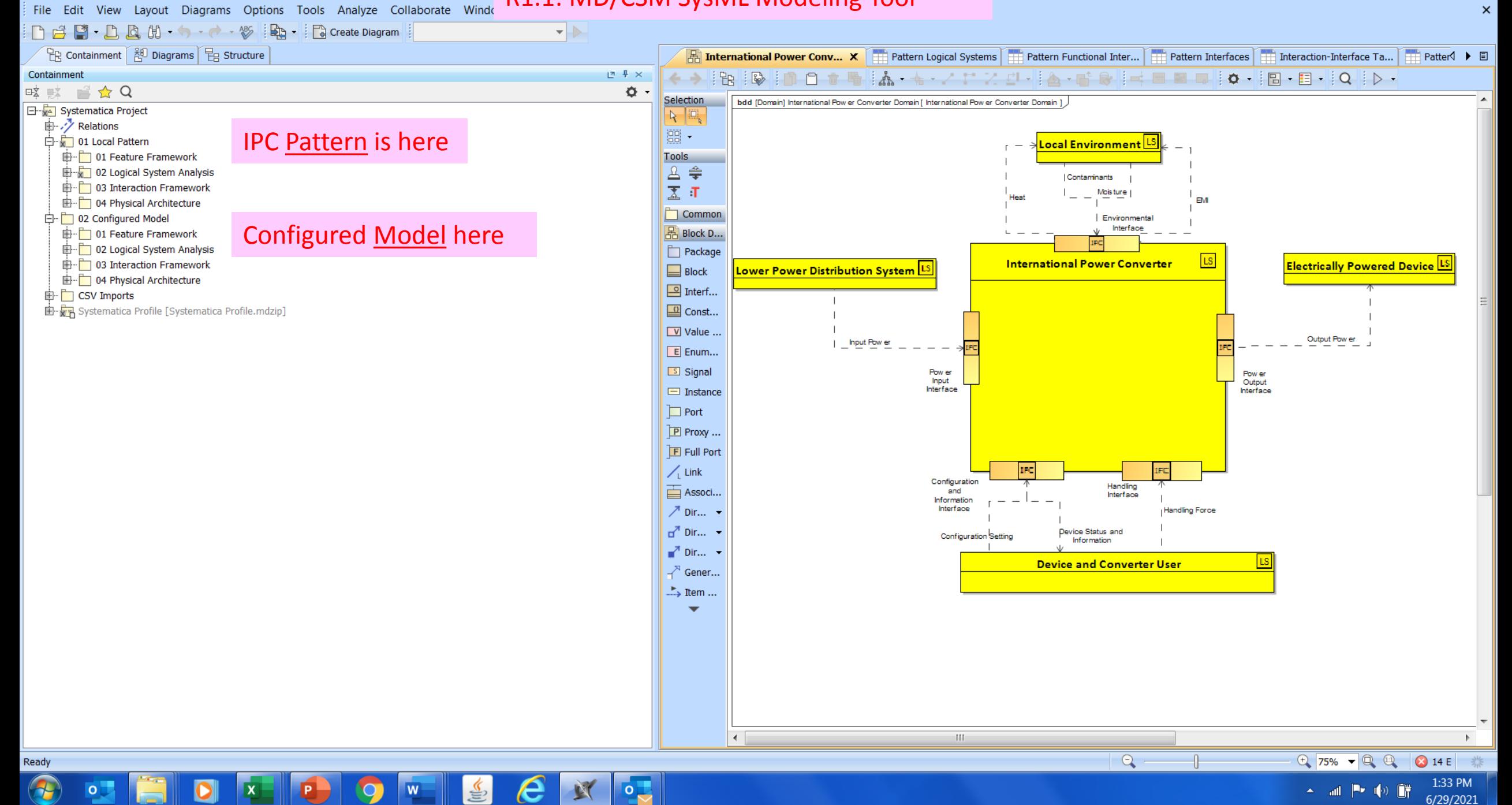

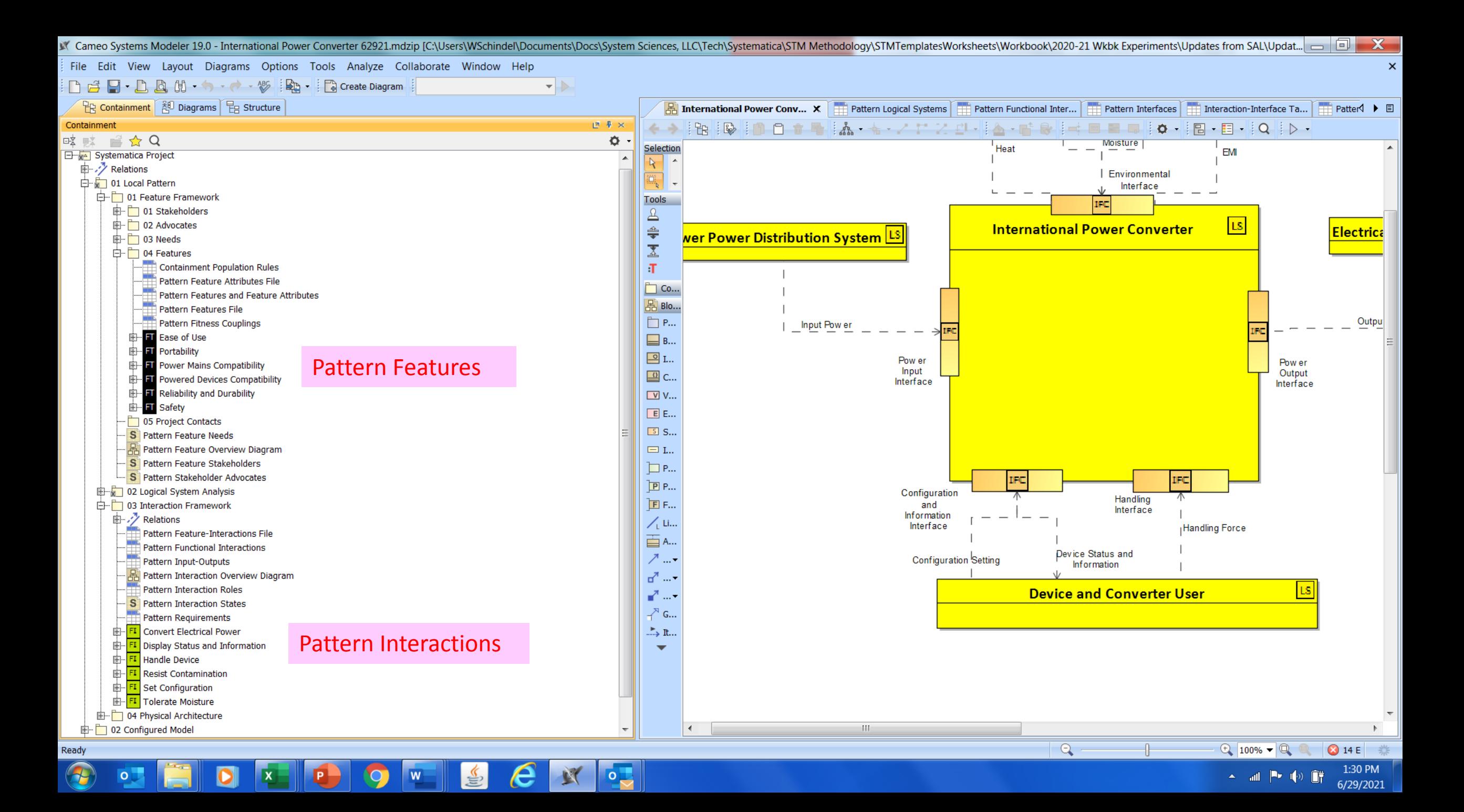

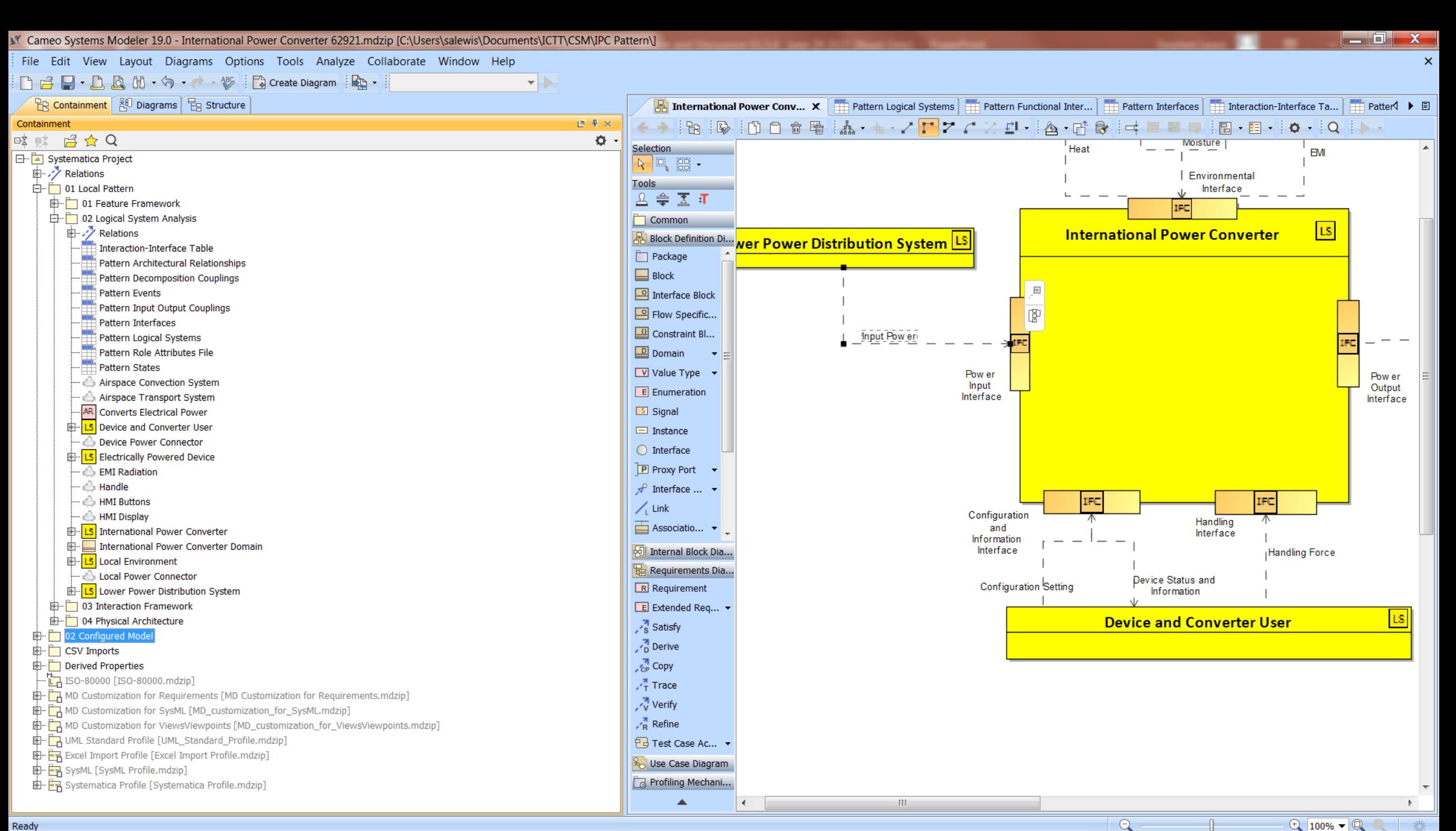

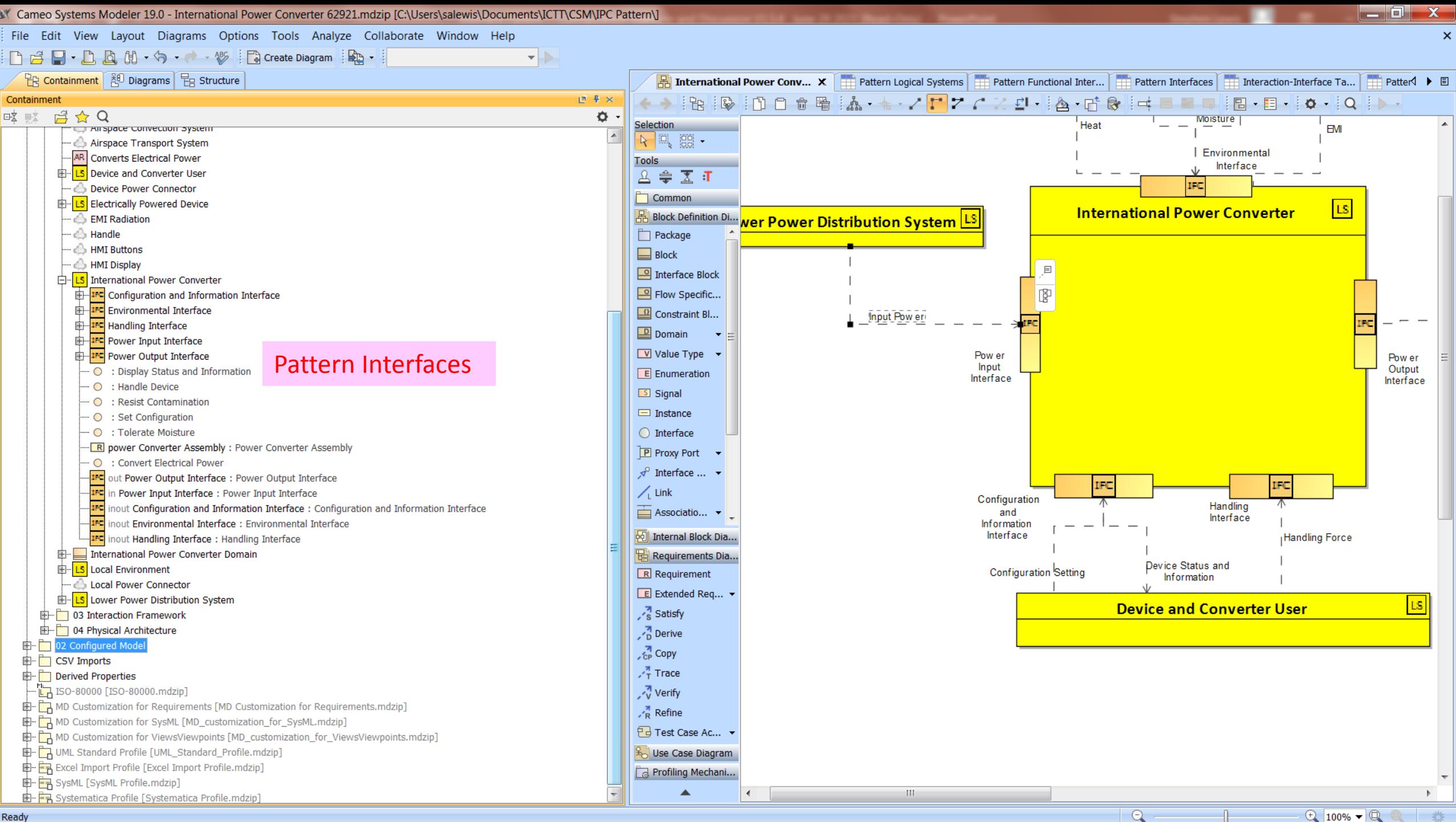

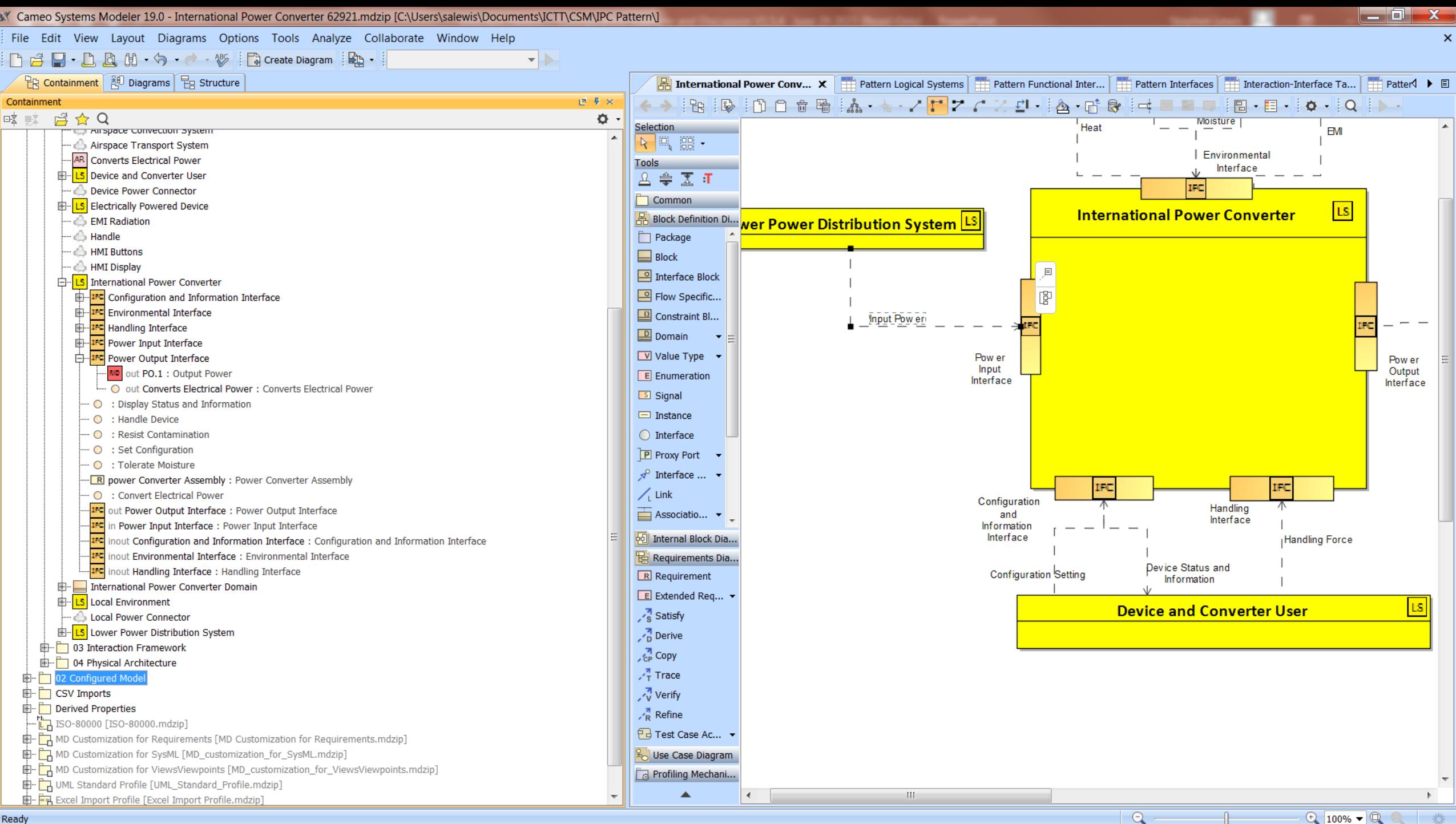

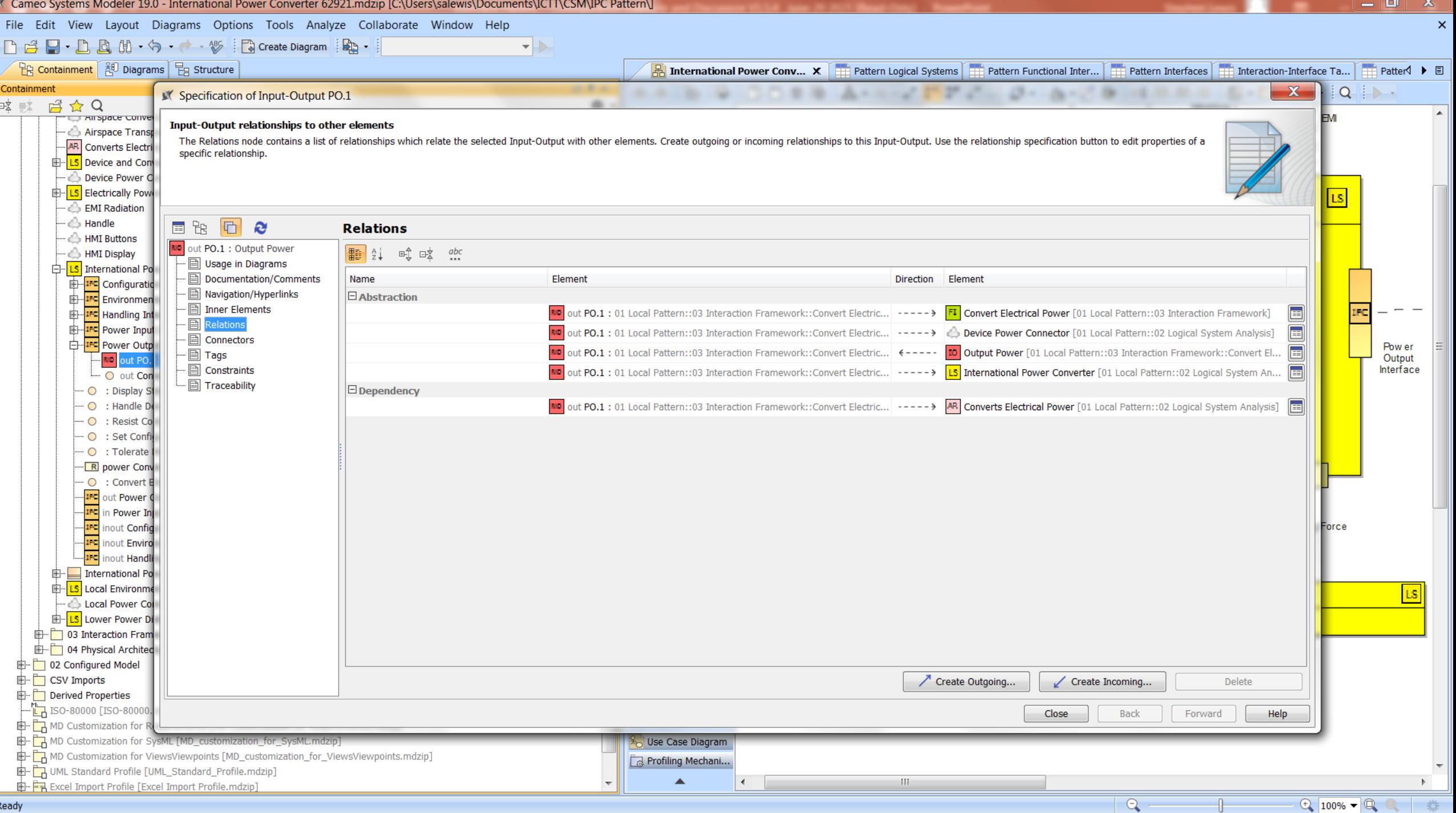

### Cameo Systems Modeler 19.0 - International Power Converter 62921.mdzip [C:\Users\salewis\Documents\ICTT\CSM\IPC Pattern\]

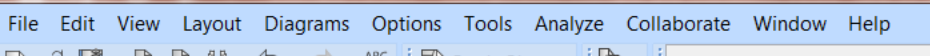

la al  $\mathbf{x}$ 

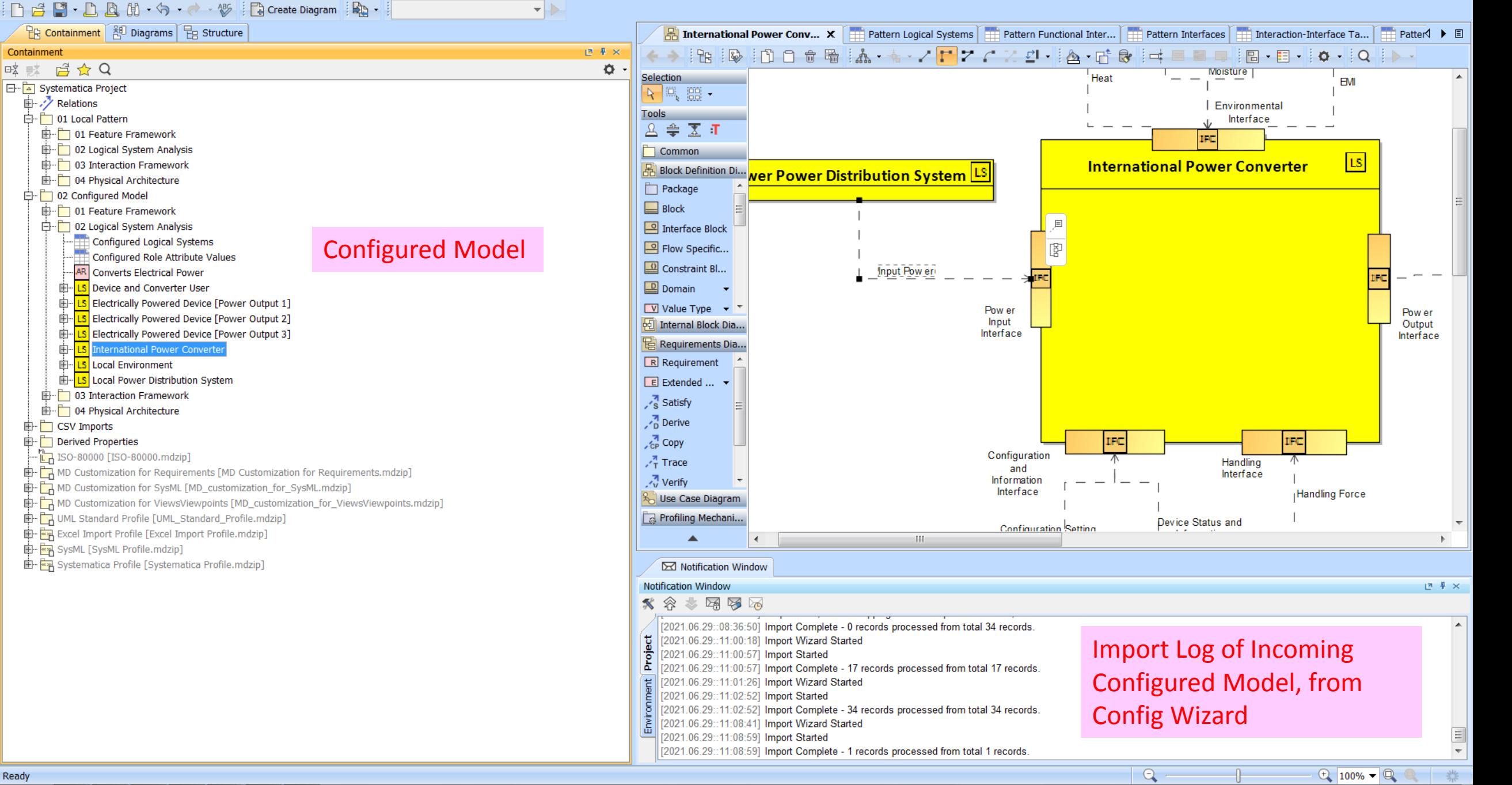

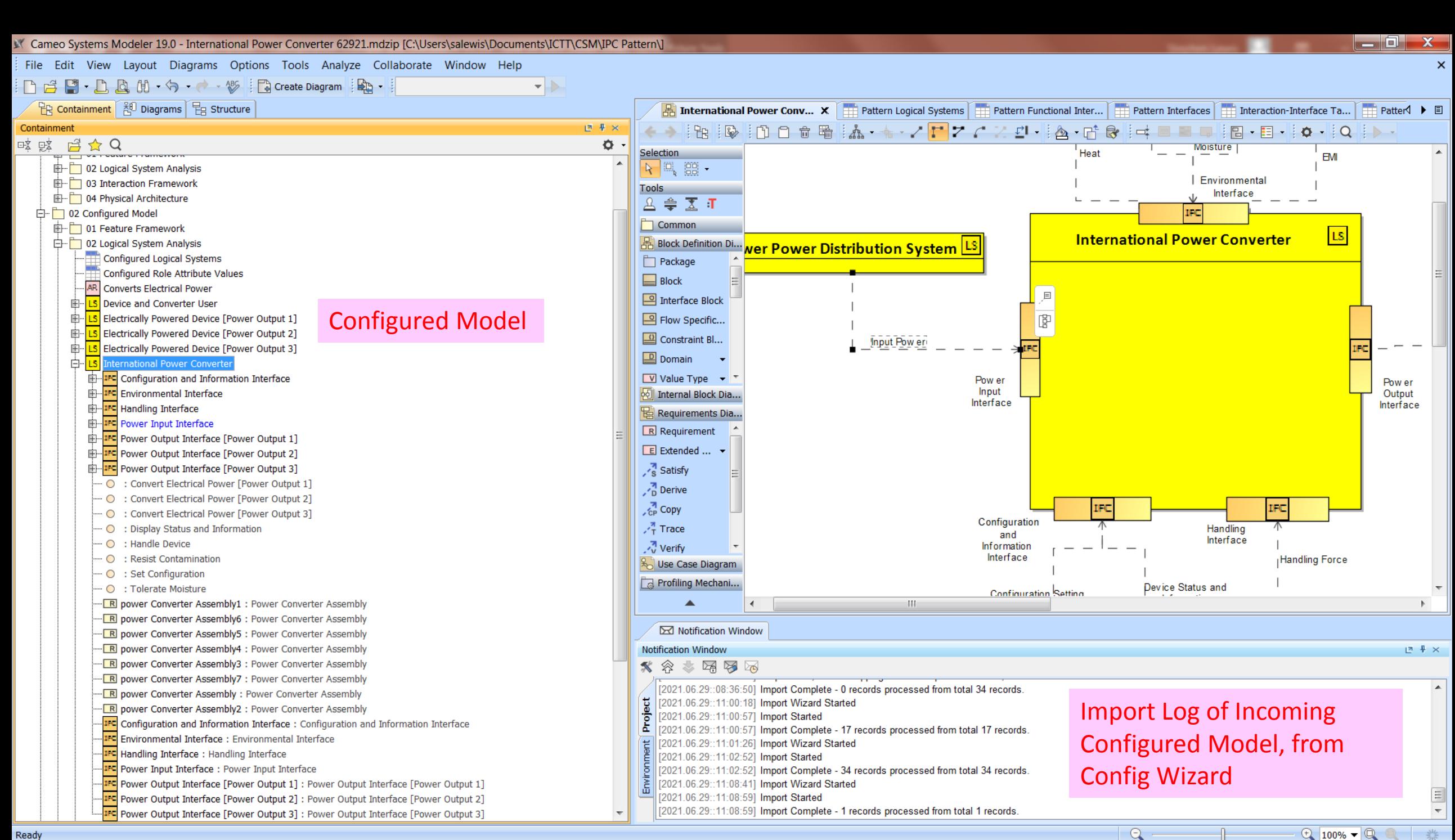

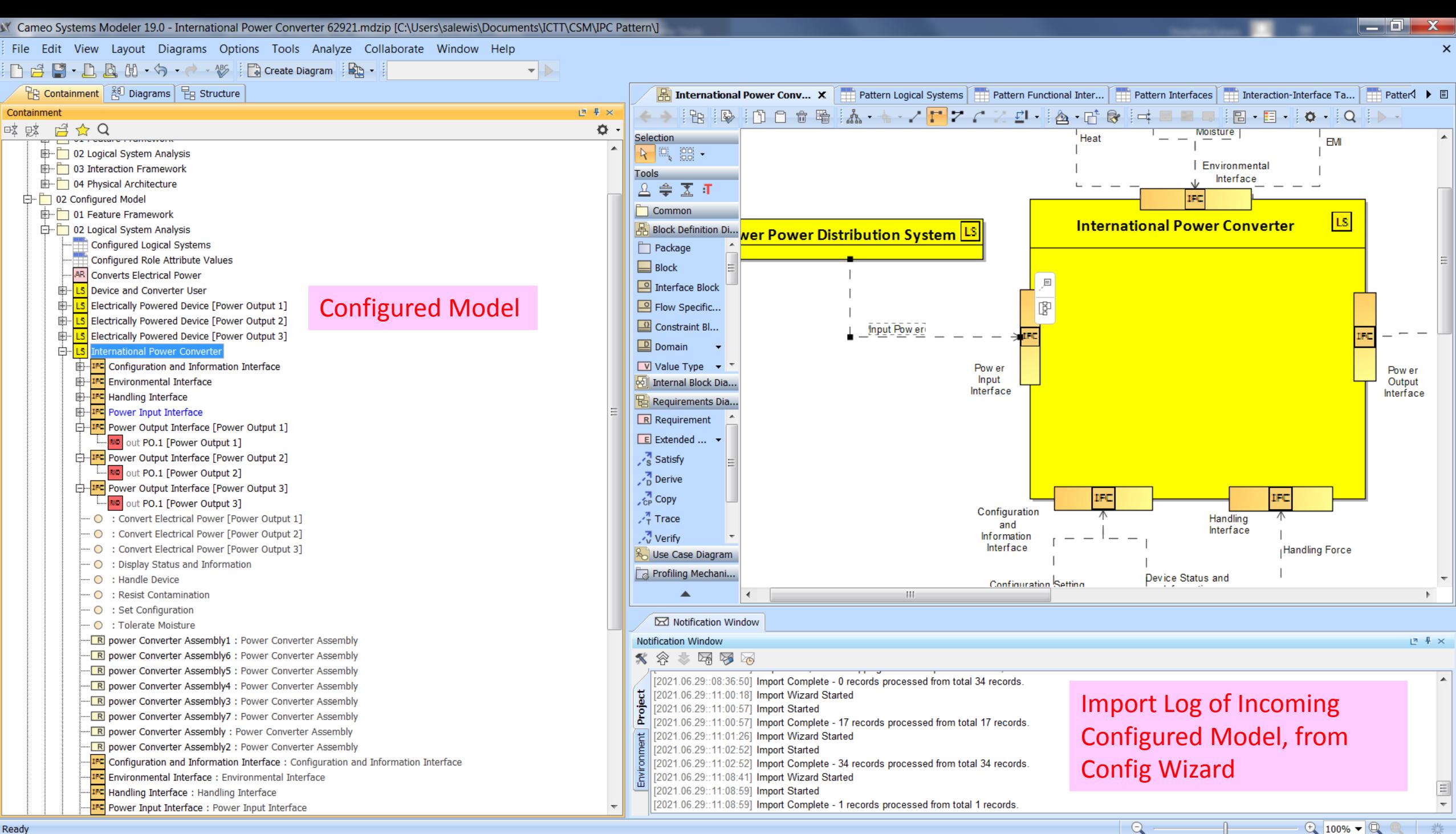

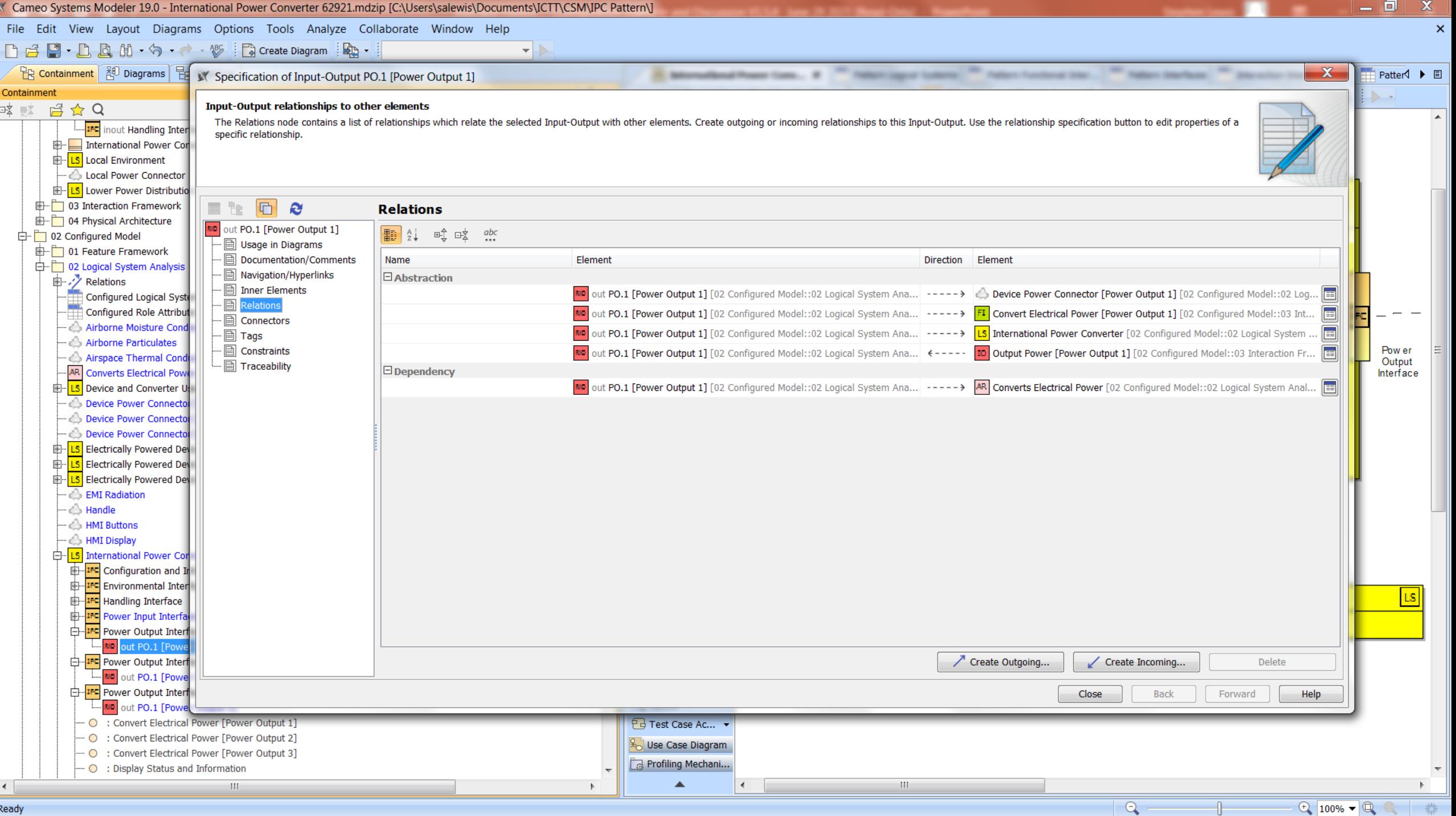

### R1.2: Third Generation Configuration Agent (JOIN technology)

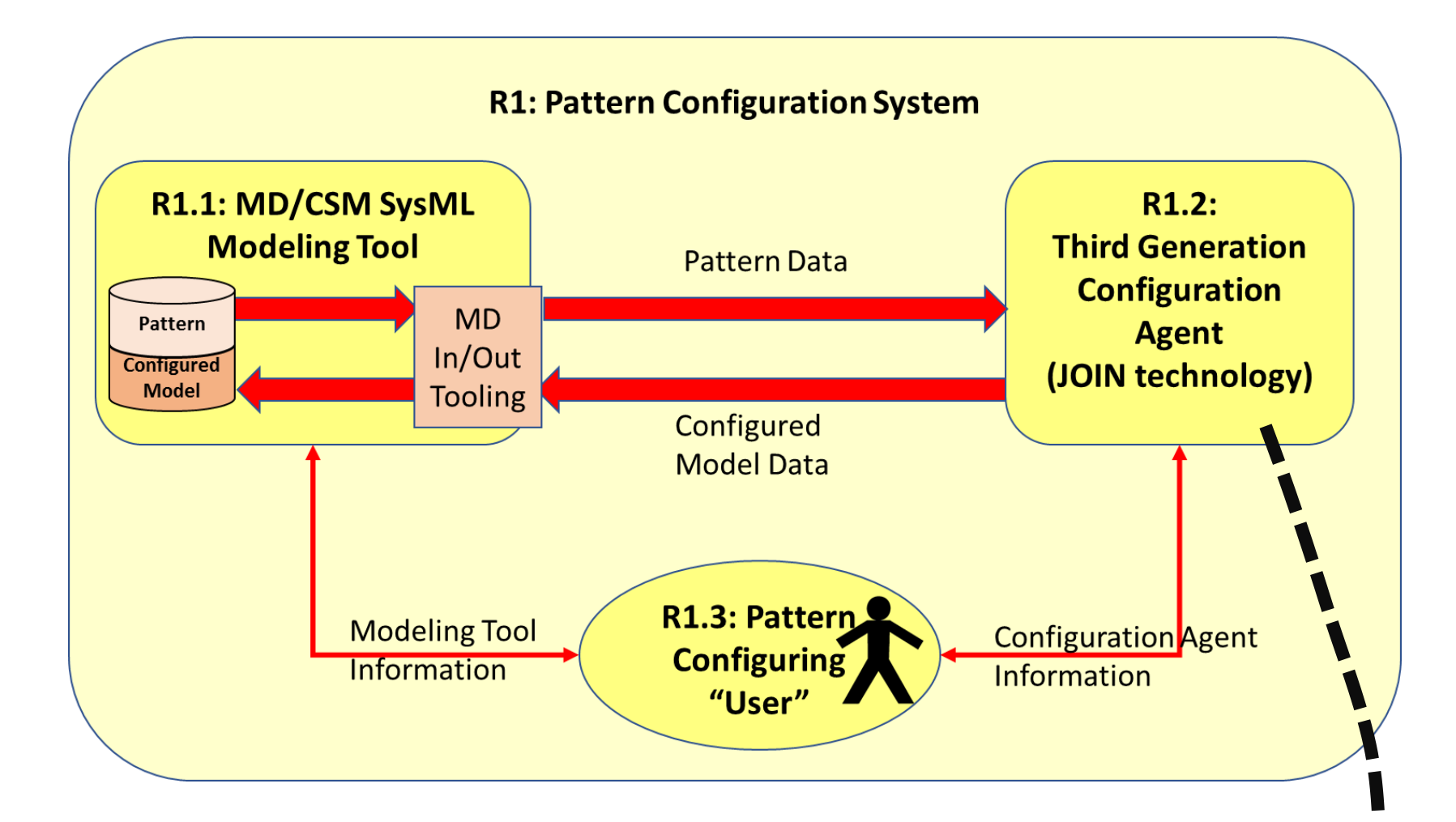

### Three Generations of Configuration Agents

- All used same underlying S\*Metamodel, maintaining data portability over years
- First Generation: (circa 2003-2010)
	- Pattern and model in large (~40 MB) desktop workbook, built-in pattern configuration algorithms
	- Allowed build-up of (portable) patterns and early validation of configuration process
	- Applied from small products up through medium sized manufacturing facilities, as configurable patterns
	- Limited scale and not integrated with system modeling environments, repositories
- Second Generation: (circa 2010-2020)
	- Separated pattern configuration algorithm into portable configuration agent with interface to multiple 3<sup>rd</sup> party COTS tools/repositories that author, contain, and manage the patterns and configured models.
	- Integrated with numerous modeling tools, repositories (EA, NM/CSM, Team Center PLM SE, Dassault Enovia, IBM Rhapsody, IBM/Telelogic DOORS, others)
	- Proof of concept for mappings to SysML and other languages, schema
	- Used for somewhat larger models of enterprises and supply chain ecosystem, but . . .
	- Configuration performance (speed) limited, as we get to really large models (enterprises, supply chains, etc.)
- Third Generation: (2021 prototype now in test)
	- Focused on higher performance for large scale configured models
	- Use of widely available relational JOIN technology for bulk configuration processes
	- Reduced configuration times
	- Extended to include Interfaces and other parts of S\*Metamodel scope
	- Still integrated with third party COTS model authoring tools, repositories.
	- Basis of current activities—being used as an early test in this project.

### Configuration Agent: Flow of JOINS and other queries

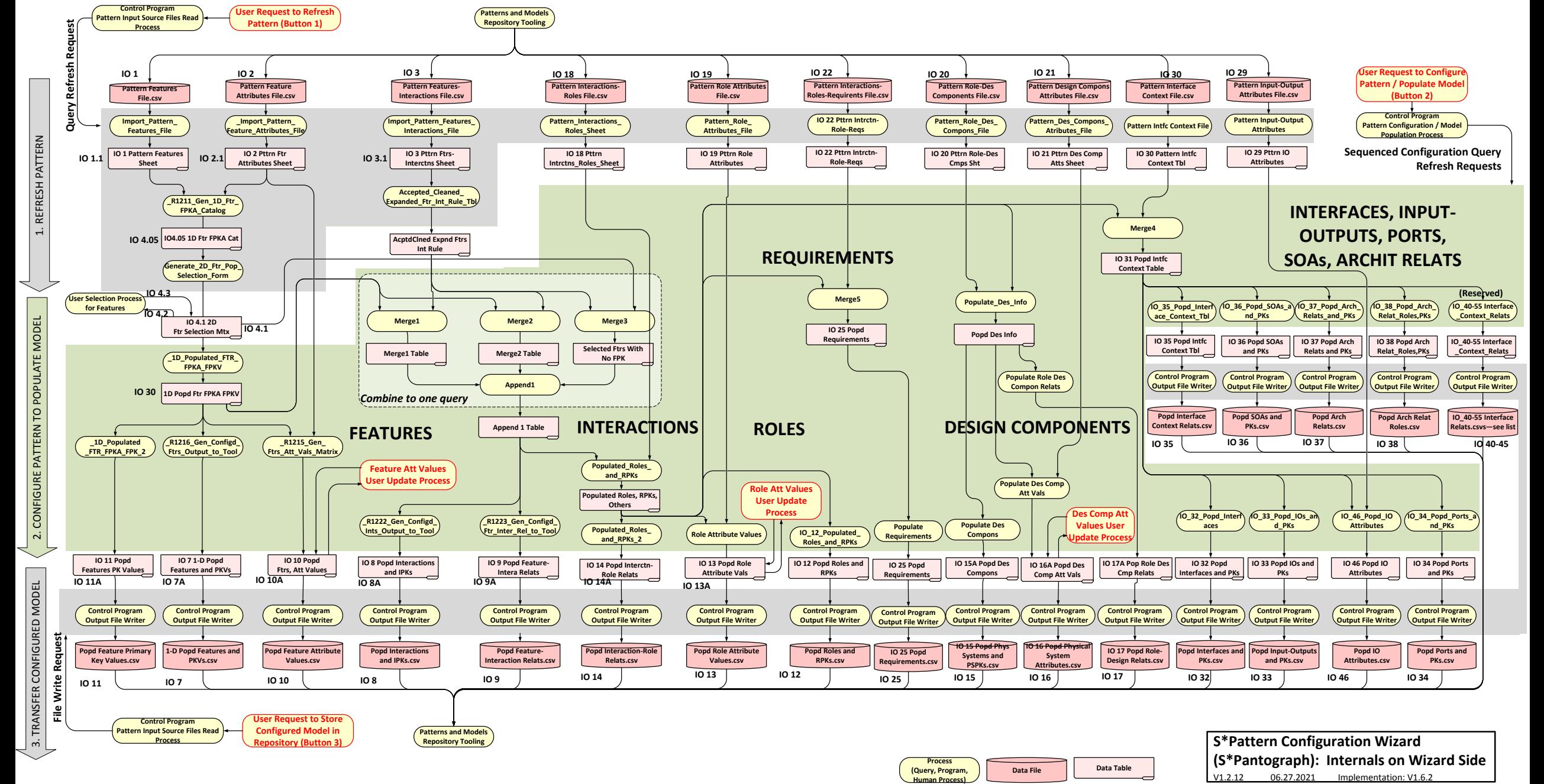

Pattern Inputs from Cameo SysML

**Control Program**

**User Request to Refres** 

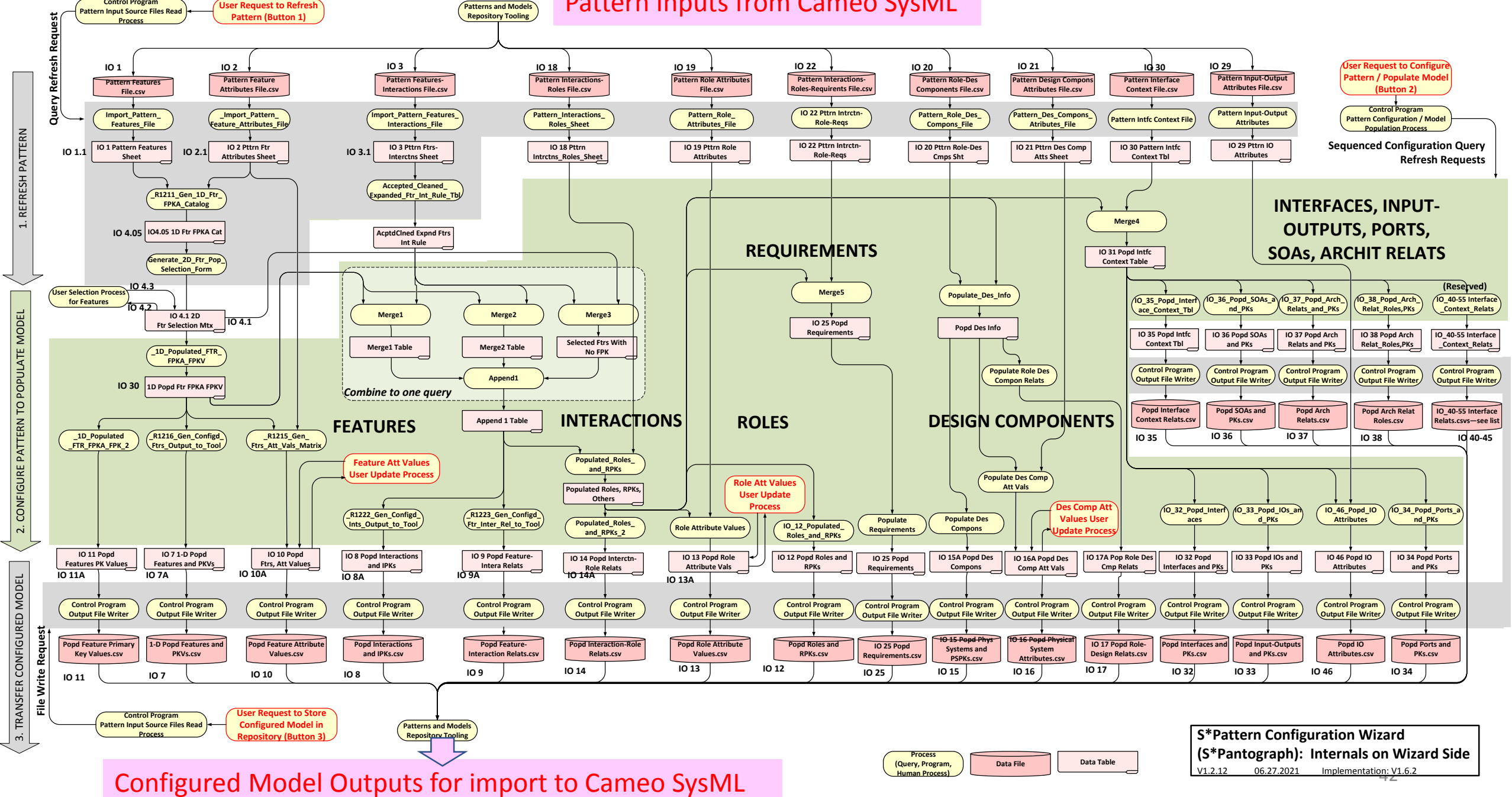

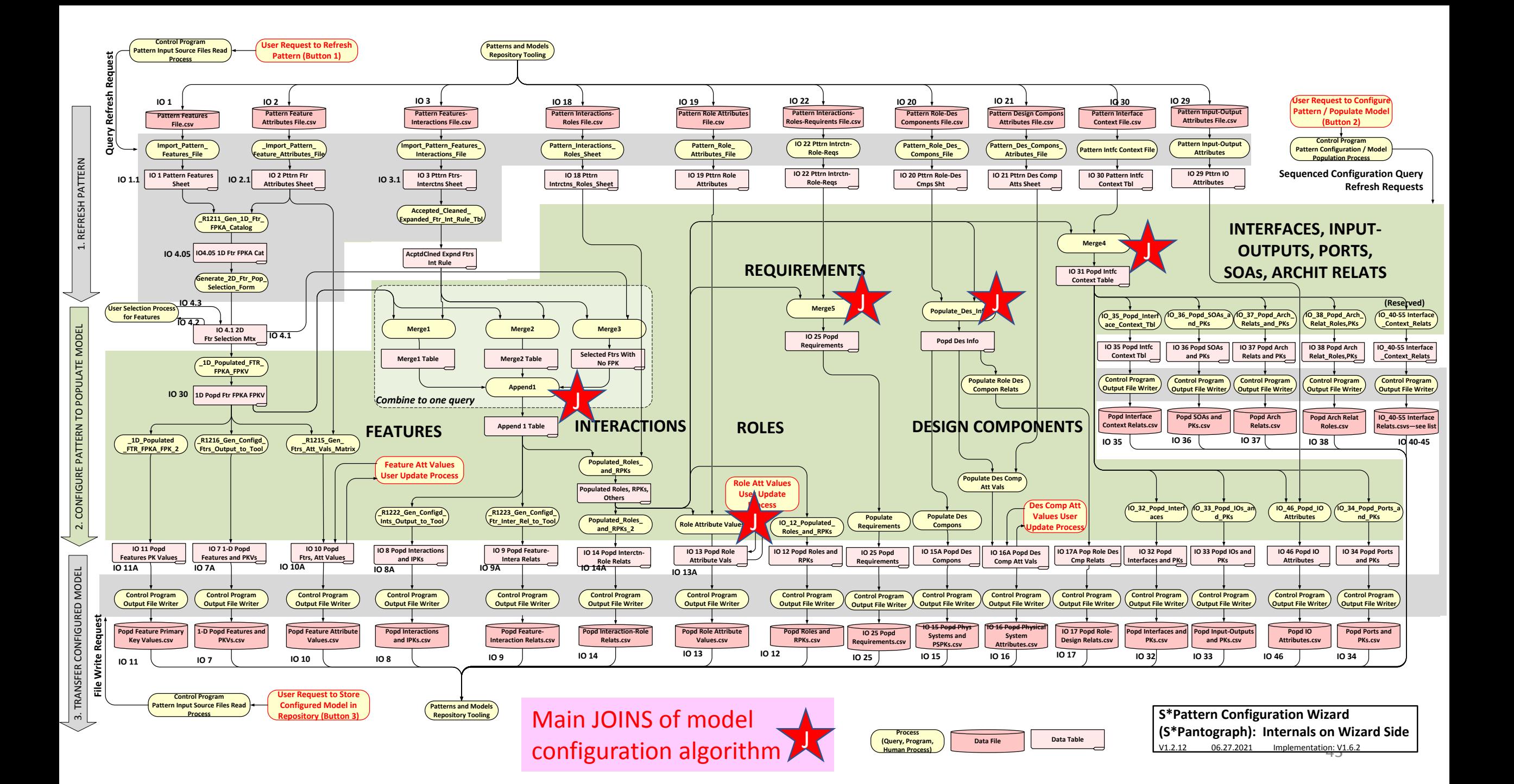

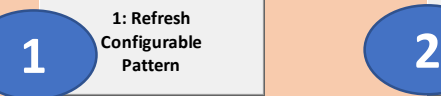

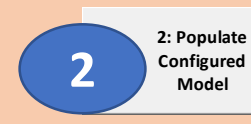

Pattern Template Loading Started: Model Generation Started: Start Configured Model Return: 05.30.21 17:09:07 0 Items 05.30.21 17:10:05 0 Items 05.30.21 17:19:37 0 Items Pattern Features Loaded: 1D Configured Feature Population Generated: Popd Ftrs CSV File Saved: 05.30.21 17:09:08 6 Items 05.30.21 17:10:06 8 Items 05.30.21 17:19:38 8 Items Pattern Feature Attributes Loaded: Group 1 Interactions Populated: Populated: Popd Interactions and IPKs 05.30.21 17:09:09 4 Items 05.30.21 17:10:07 0 Items 05.30.21 17:19:39 8 Items Pattern Ftr-Interctn Rules Loaded: Group 2 Interactions Populated: Popd Feature-Interaction Relats 05.30.21 17:09:10 9 Items 05.30.21 17:10:09 3 Items 05.30.21 17:19:40 13 Items Pattern Interctn-Role Rules Loaded: Group 3 Interactions Populated: Popd Feature Attribute Values 05.30.21 17:09:11 15 Items 05.30.21 17:10:10 8 Items 05.30.21 17:19:41 5 Items Pattern Role Attributes Loaded: Combined Interactions Populated: Populated: Popd Feature PK Values 05.30.21 17:09:12 0 Items 05.30.21 17:10:15 13 Items 05.30.21 17:19:42 3 Items Pattern Des Compon Atts Loaded: Popd Ftrs Sheet Generated: Popd Roles and RPKs 05.30.21 17:09:13 1 Items 05.30.21 17:10:16 8 Items 05.30.21 17:19:43 7 Items Pattern Role-Des Compons Loaded: Popd Intrcns Sheet Generated: Popd Roles Att Values 05.30.21 17:09:13 1 Items 05.30.21 17:10:16 8 Items 05.30.21 17:19:45 0 Items Pattern 1D Options Catalog Gend: Popd Ftr-Ints Sheet Generated: Popd Interactn-Role Relats 05.30.21 17:09:15 6 Items 05.30.21 17:10:17 13 Items 05.30.21 17:19:46 22 Items Pattern Ftr-Intercnt Rules Gend: Popd Ftr Att Values Sheet Generated: Popd Design Components 05.30.21 17:09:15 9 Items 05.30.21 17:10:18 5 Items 05.30.21 17:19:47 1 Items Pattern 2-D Selection Matrix Gend: Popd Ftr PK Values Sheet Generated: Popd Des Compon Att Vals 05.30.21 17:09:16 6 Items 05.30.21 17:10:19 3 Items 05.30.21 17:19:48 1 Items Pattern Interface Context Loaded: Popd Roles , RPKs, Others Generated: Popd Role-Des Compon Relats 05.30.21 17:09:17 18 Items 05.30.21 17:10:27 22 Items 05.30.21 17:19:49 8 Items IO 12 Popd Roles Sheet Generated: Popd Interfaces 05.30.21 17:10:28 7 Items 05.30.21 17:19:50 7 Items IO 13 Popd Role Att Vals Form Gend: Popd Input-Outputs 05.30.21 17:10:38 0 Items 05.30.21 17:19:51 11 Items IO 14 Popd Interctn-Role Relats Gend: Popd Ports 05.30.21 17:10:39 22 Items 05.30.21 17:19:54 20 Items Popd Des Info Gend: Popd Interface Context 05.30.21 17:10:52 8 Items 05.30.21 17:19:55 34 Items IO 15 Popd Des Cmps and PKs Gend: Popd SOAs 05.30.21 17:10:53 1 Items 05.30.21 17:19:56 11 Items IO 16 Popd Dec Cmp Atts Gend: Popd Arch Relats 05.30.21 17:10:54 1 Items 05.30.21 17:19:57 1 Items IO 17 Popd Role-Des Relats Gend: Popd Arch Relat Roles 05.30.21 17:10:55 8 Items 05.30.21 17:19:58 5 Items IO 31 Popd Intfc Context Initial: 05.30.21 17:11:06 34 Items IO 32 Popd Interfaces Gend: 05.30.21 17:11:07 7 Items IO 33 Popd IOs and PKs Gend: 05.30.21 17:11:07 11 Items IO 34 Popd Ports and PKs Gend: 05.30.21 17:11:08 20 Items IO 35 Popd Intfc Context Tbl Gend: 05.30.21 17:11:09 34 Items IO 36 Popd SOAs and PKs: 05.30.21 17:11:09 11 Items IO 37 Popd Arch Relats and PKs: 05.30.21 17:11:10 1 Items

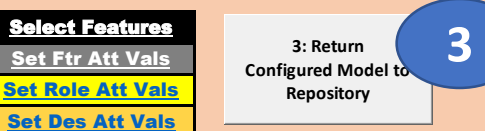

**Select Configurable Pattern Repository Access Folder**

C:\Users\WSchindel\Documents\Docs\Syst em Sciences, LLC\Tech\Systematica\STM Methodology\STMTemplatesWorksheets\ Workbook\2020-21 Wkbk Experiments\File Interchange Test Data--Pwr Cnvrter Pttrn

### **Select Configured Model Repository Insertion Folder**

C:\Users\WSchindel\Documents\Docs\Syst em Sciences, LLC\Tech\Systematica\STM Methodology\STMTemplatesWorksheets\ Workbook\2020-21 Wkbk Experiments\File Interchange Test Data--Pwr Cnvrter Pttrn

### **Select Configurator Logging Folder** Enable File Logging

C:\Users\WSchindel\Documents\Docs\Syst em Sciences, LLC\Tech\Systematica\STM Methodology\STMTemplatesWorksheets\ Workbook\2020-21 Wkbk Experiments\Log

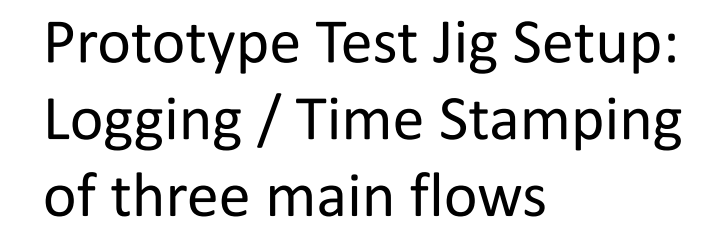

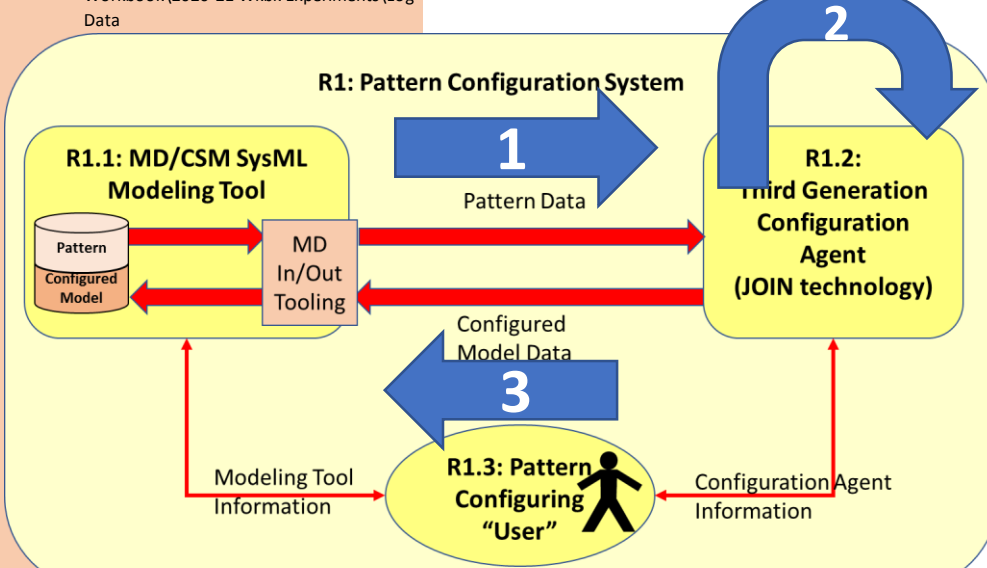

## Initial results from example

- Illustrates configuration of Interfaces from S\*Pattern:
	- S\*Interface part of S\*Metamodel
	- S\*Interfaces within the International Power Converter S\*Pattern application
- Illustrates prototype of third-generation S\*Pattern Configuration Wizard / S\*Pantograph:
	- Including practical integration with Cameo System Modeler & SysML
- Resulting configured SysML model data (S\*Model)
- Favorable initial timing data for this small pattern and a larger pattern
- Suggests a number of next steps . . .

## Summary of timing data

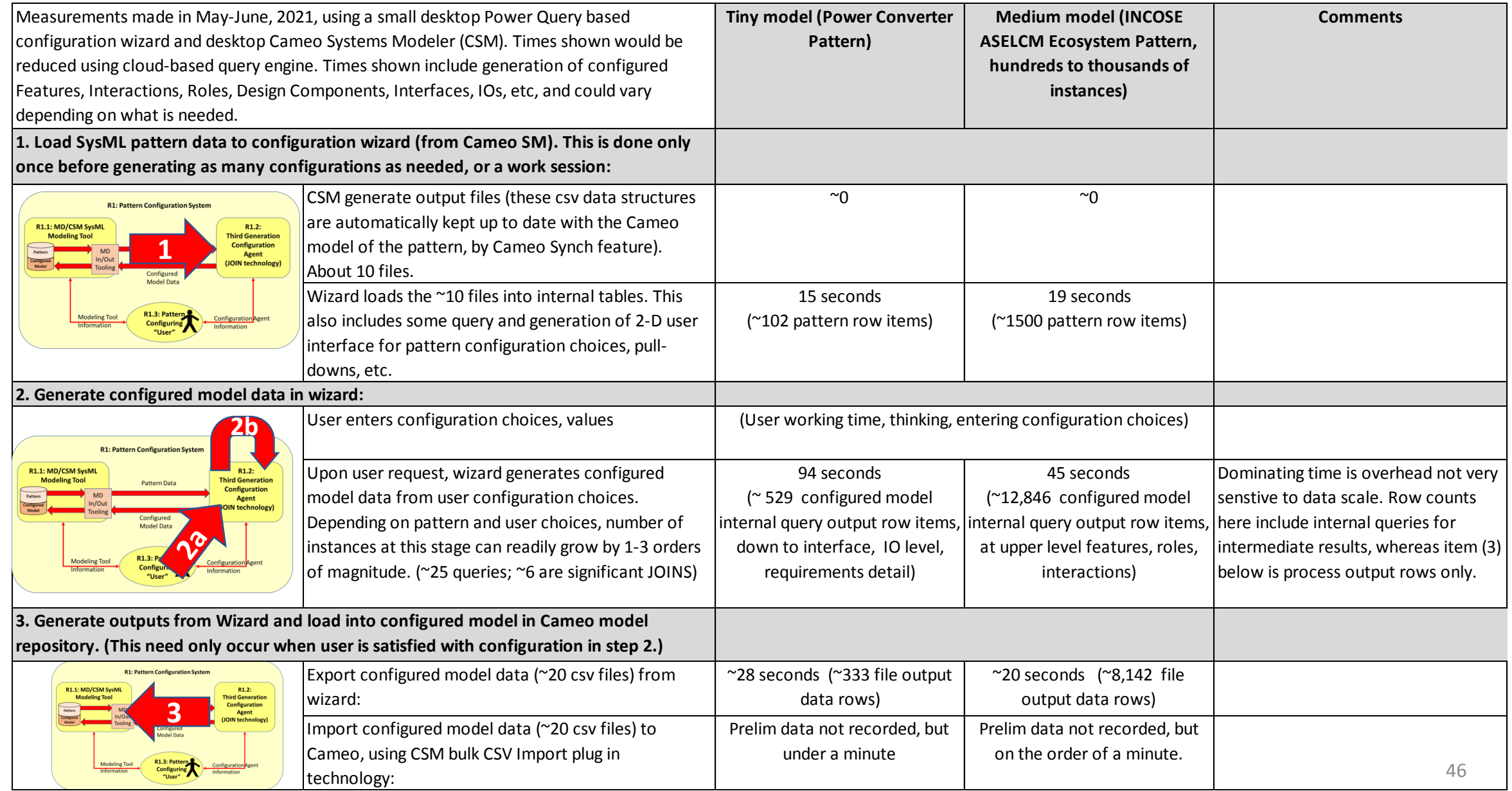

## Next steps discussion, team suggestions, QA

- Generation of same power converter example model information in SysML 2.0 and other language (e.g., OWL, OML) equivalents
- Compare model configuration checking with model configuration generation—how do these inform each other?
	- Analyze how checker and configure each interpreted the same configuration rules from common pattern, noting any differences.
	- Analyze lessons about the approaches, technologies.
- Package information, at different levels of detail, for interested third parties.
- •
- Other . . .
- •

## Appendix 1: Example pattern in SysML and extracted pattern data

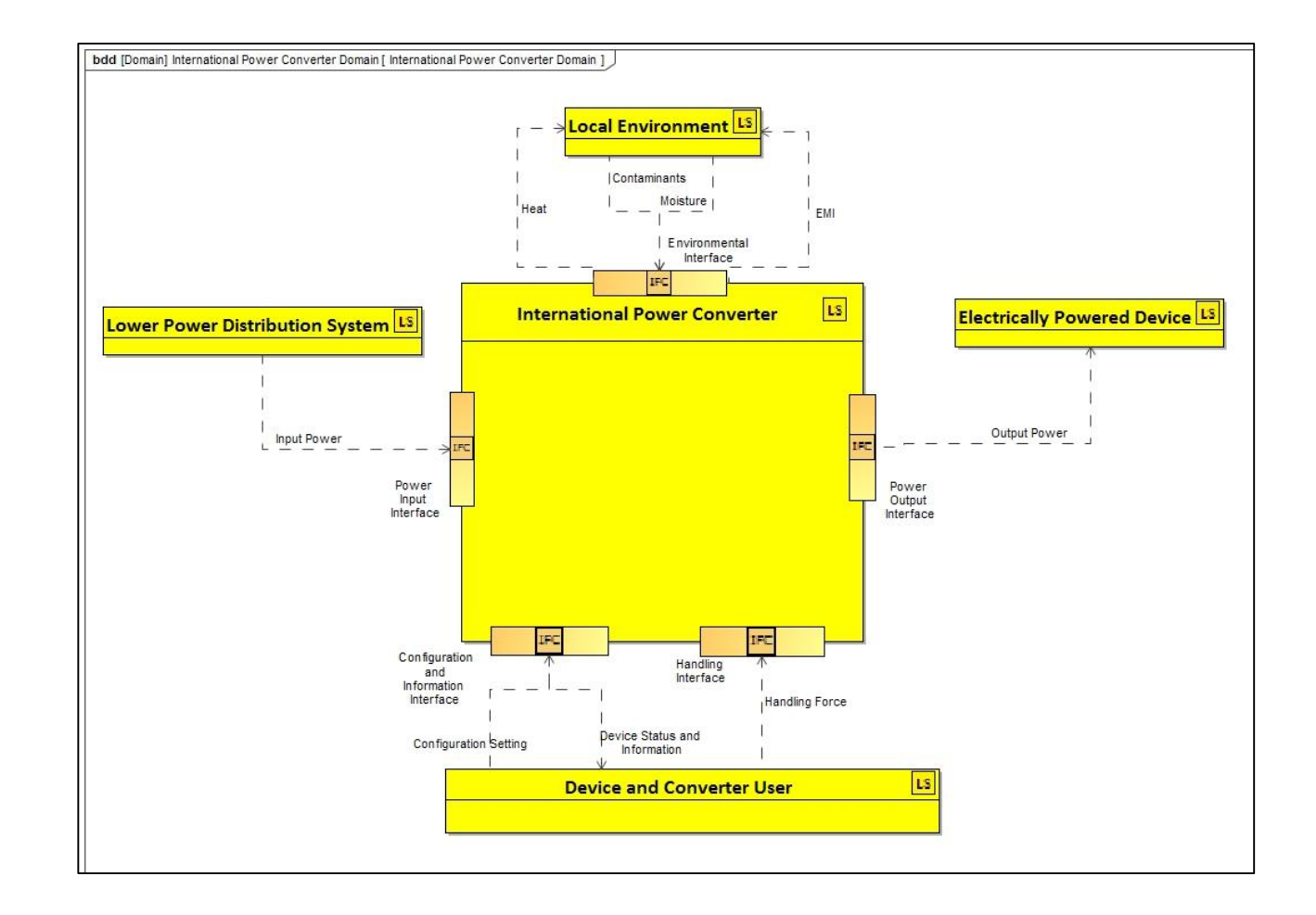

# Interface pattern Configuration **Interface PK Interface PK Interface PK I ID Name I ID PK Rule Port Direction Port Name I** Fort Relate **I** SOA Name is so A Name is so A Interface | Arch Relat | Arch Relat

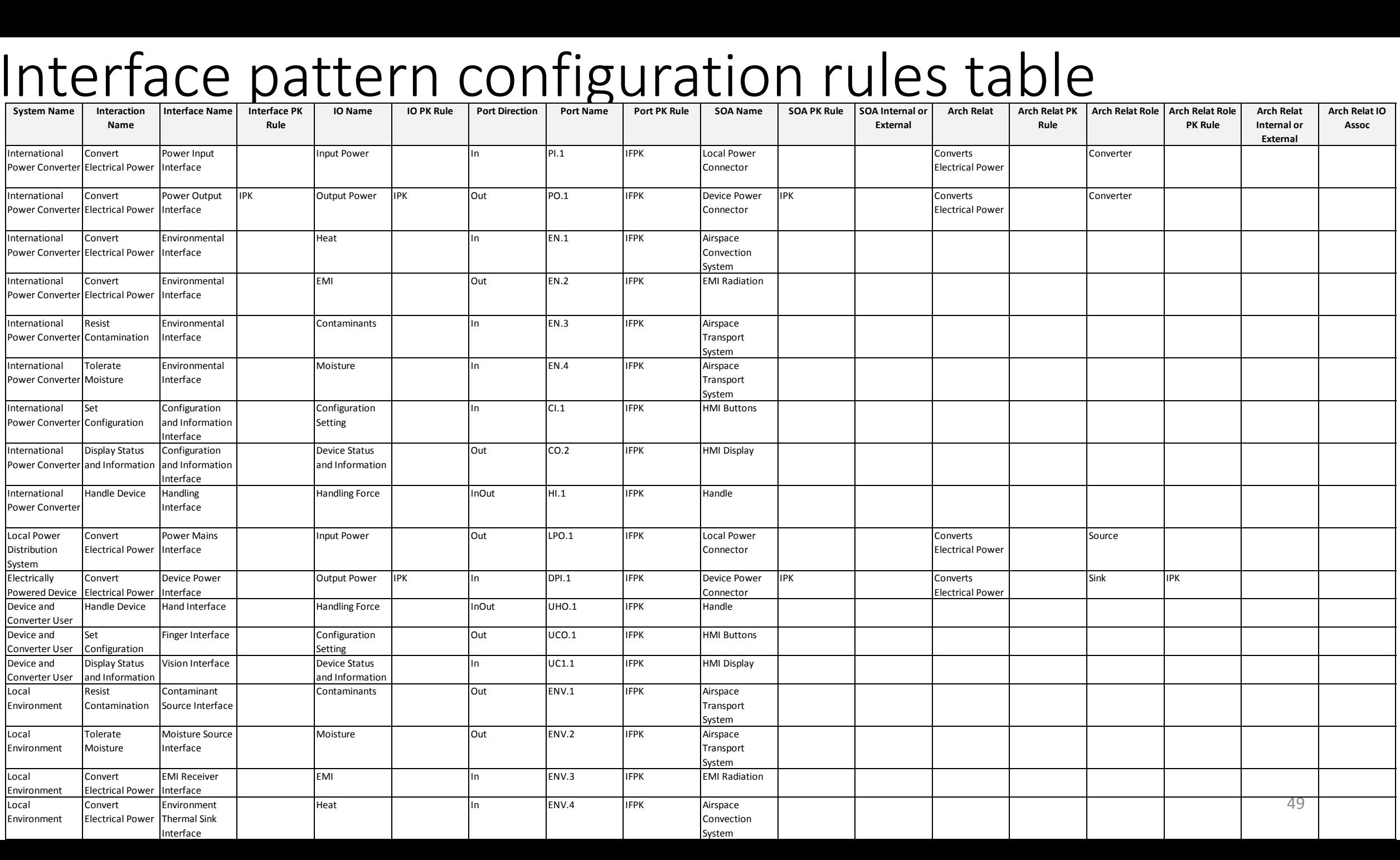

# Appendix 2: Configured Pwr Converter S\*Model data

### Pattern user selecting Power Converter Features to populate, and Feature PK Values, by pull downs

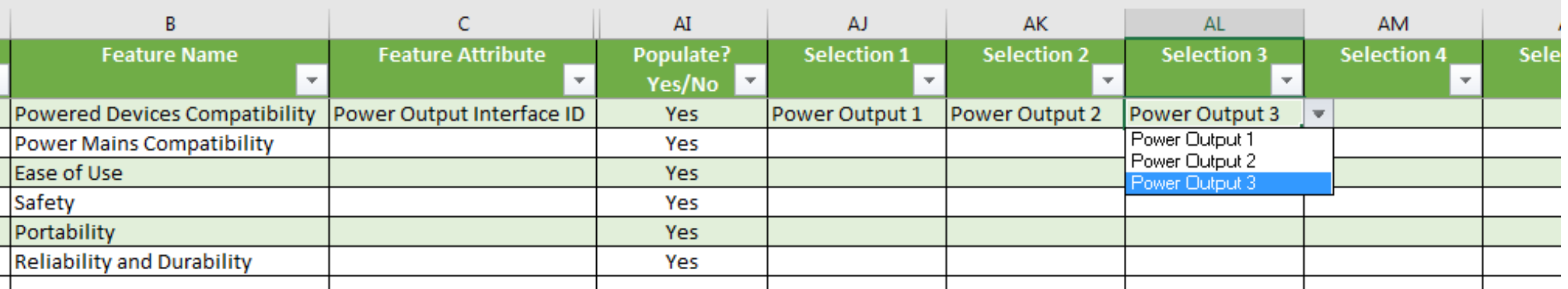

### **Populated Interfaces in Configured Model**

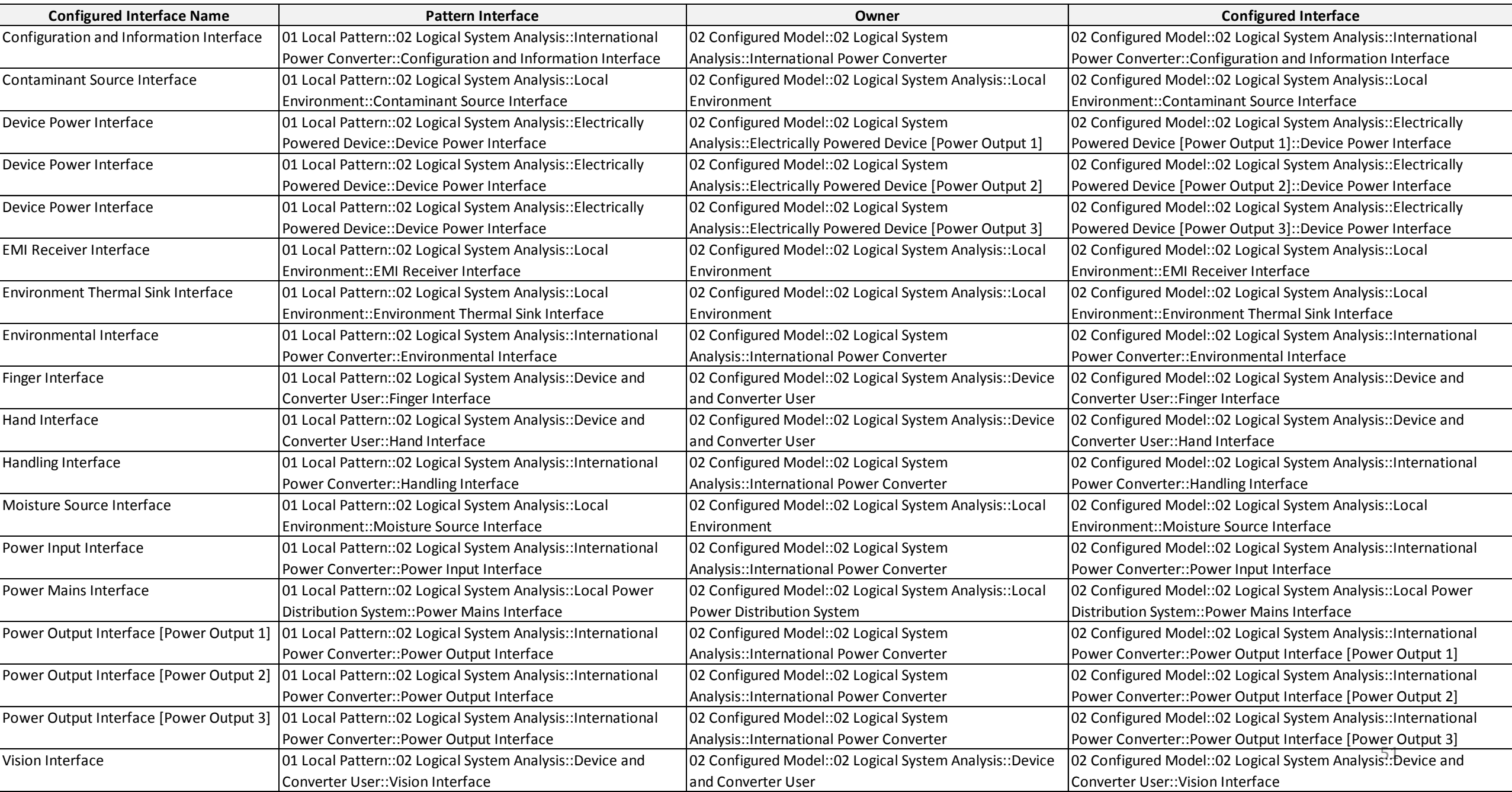

### Appendix 3: Preliminary timing data

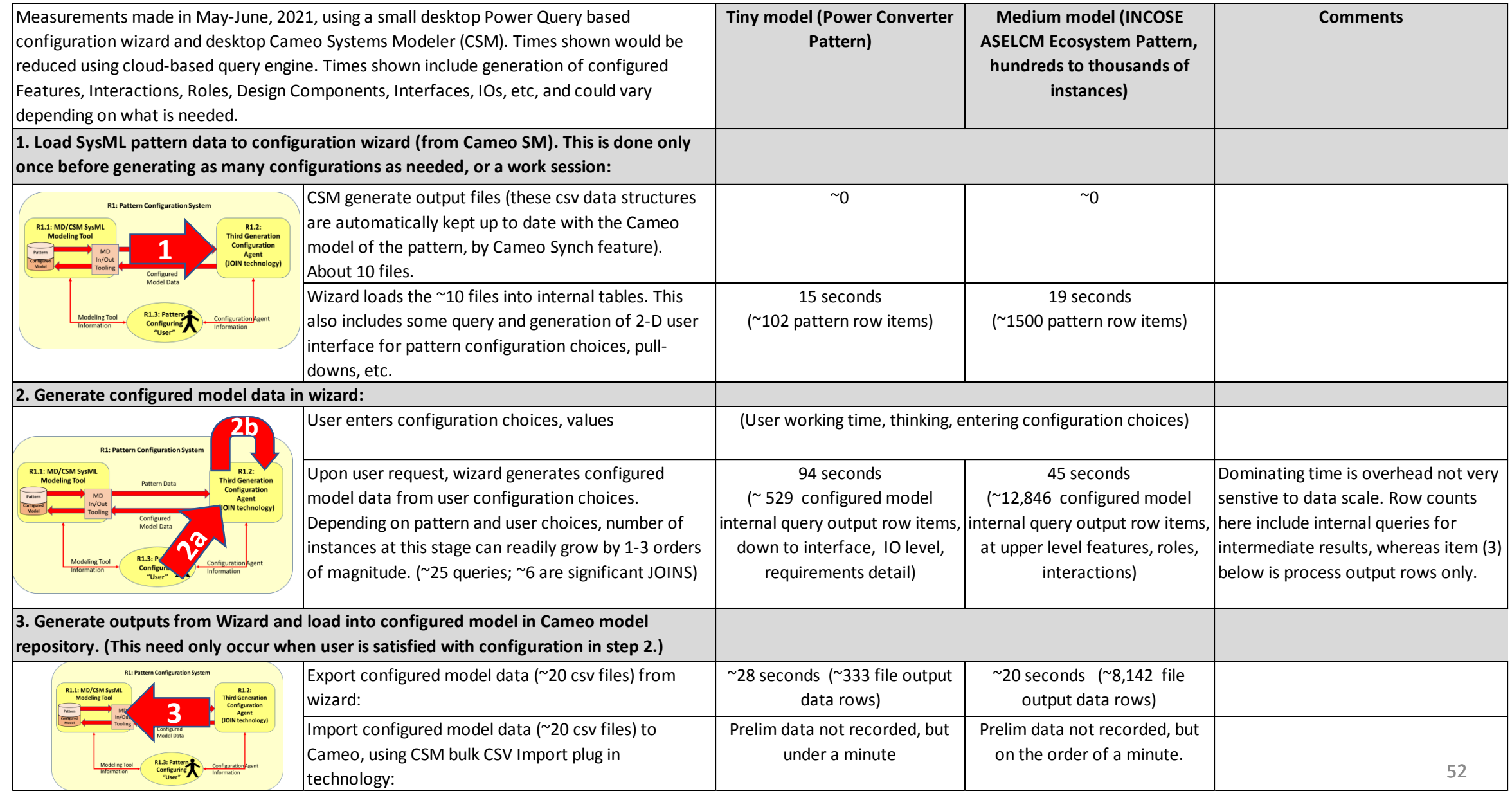

# Appendix 4: Sample aspects of INCOSE ASELCM Ecosystem Pattern

- The INCOSE ASELCM Ecosystem Pattern is being used for testing of newer configuration wizard as to its speed on larger patterns.
- Configured models of this pattern can easily reach thousands of tens of thousands of elements, representing a supply chain ecosystem.
- It is outside the scope of the Interface Patterns / ST4SE Project, but a little information is provided here since:
	- The Power Converter Pattern is too small for bulk performance testing—the timing data tables show both patterns
	- The much richer range of selectable Stakeholder Features shows that aspect of the Configuration Wizard better

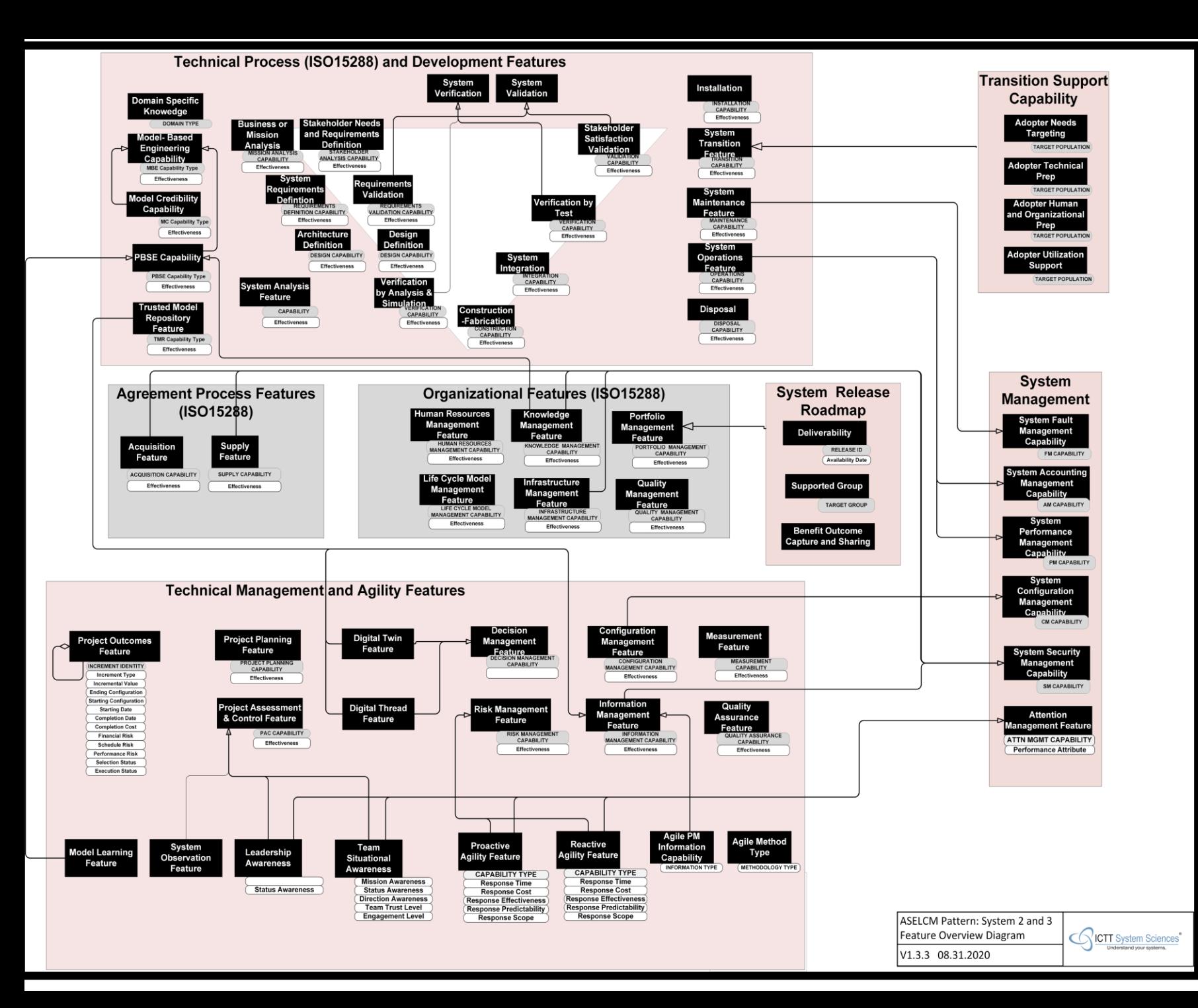

### Ecosystem Pattern Selectable Features

### Ecosystem Pattern Logical Architecture

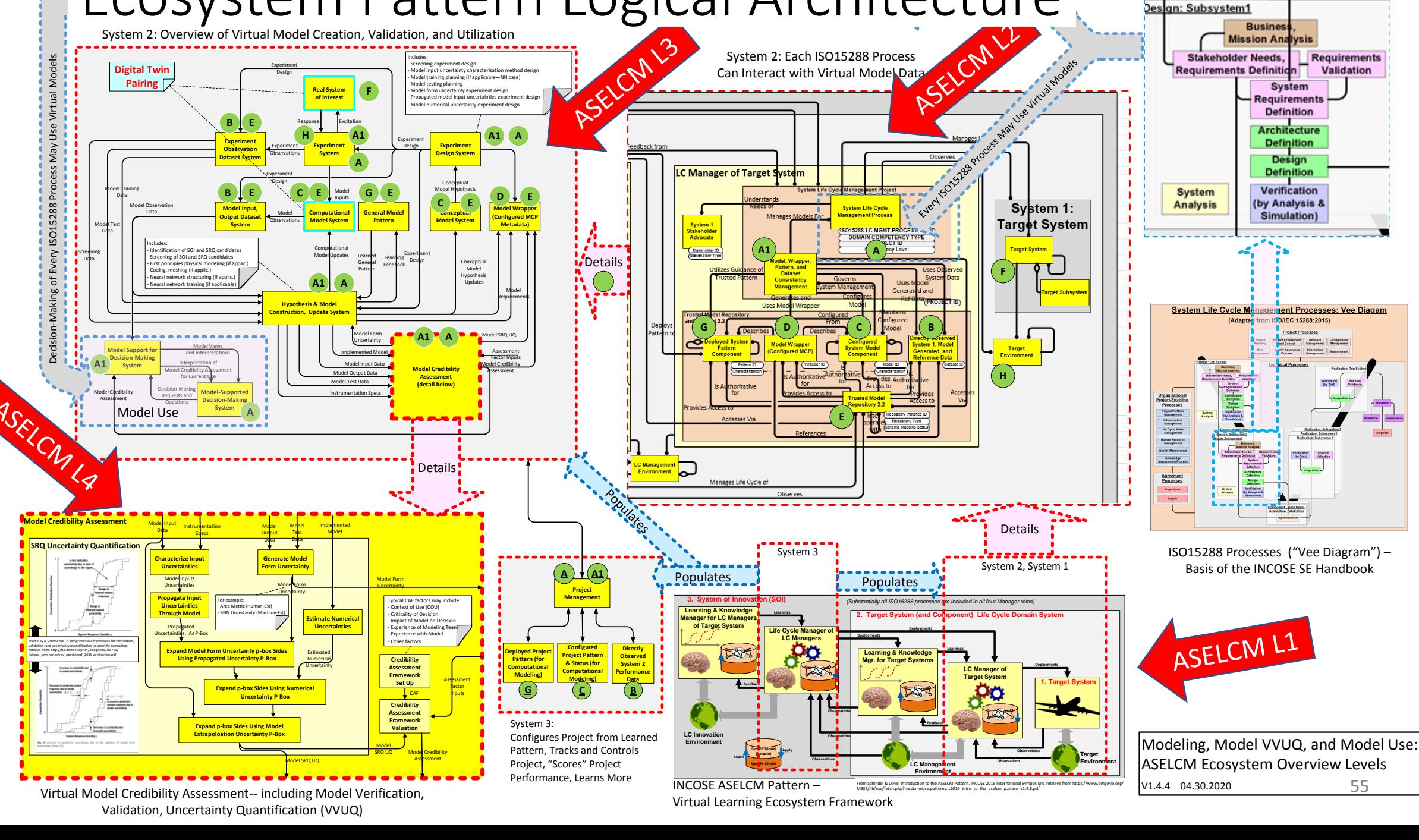

pesign: Subsystemz

# Selecting Ecosystem Pattern Feature Options for a Configured Model

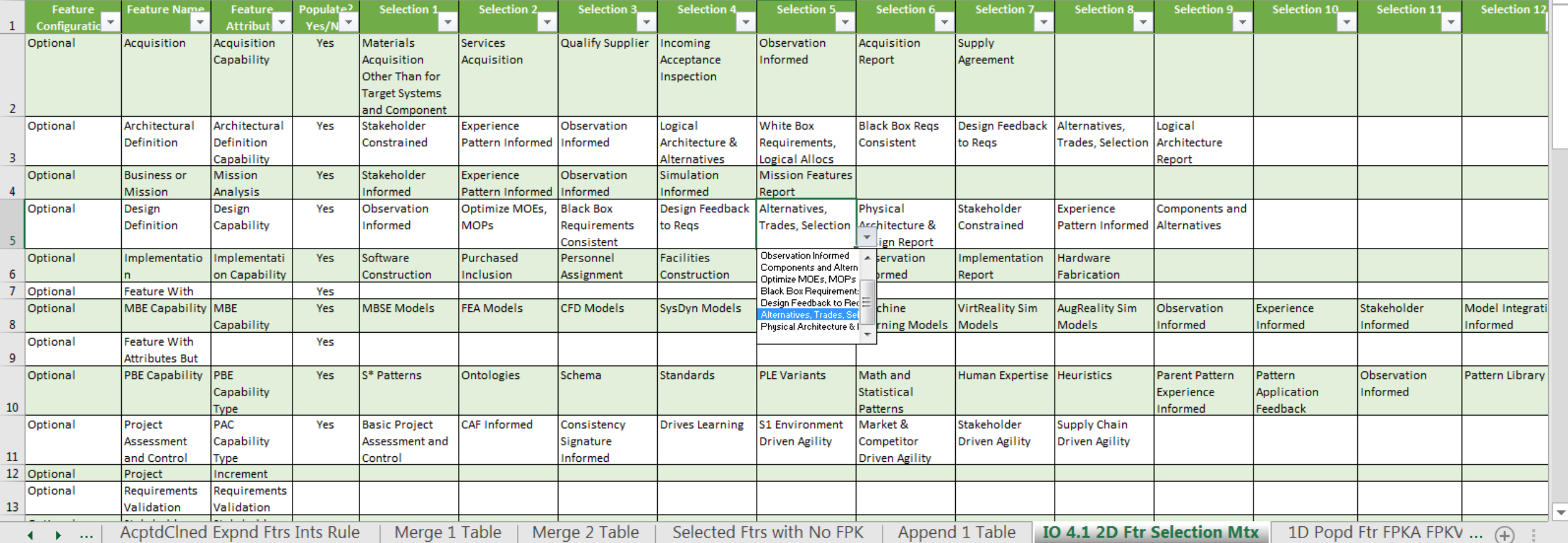